**UNIDAD CUAJIMALPA DIVISIÓN DE CIENCIAS BÁSICAS E INGENIERÍA**

# **MATERIAL DIDÁCTICO**

# **INTRODUCCIÓN AL ÁLGEBRA LINEAL CON MATHEMATICA TEXTO PARA EL CURSO: TEMAS SELECTOS DE CIENCIAS I**

# **AUTORES: Dr. Alfonso Mauricio Sales Cruz Dr. Oswaldo González Gaxiola**

**Departamento de Procesos y Tecnología Departamento de Matemáticas Aplicadas y Sistemas**

**ISBN: 978-607-28-0242-1**

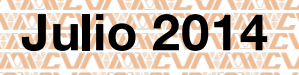

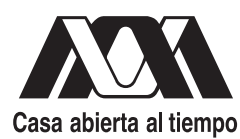

UNIVERSIDAD AUTÓNOMA **METROPOLITANA** 

UNIDAD CUAJIMALPA

# $\operatorname{Introduction}$  al  $\operatorname{\acute{A}}$ lgebra Lineal con Mathematica

Texto para el Curso: Temas Selectos de Ciencias I

Autores:

Alfonso Mauricio Sales<sup>∗</sup> Oswaldo González Gaxiola<sup>\*</sup>

Licenciatura: Ingeniería Biológica División de Ciencias Naturales e Ingeniería

∗ Departamento de Procesos y Tecnolog´ıa  $\star$  Departamento de Matemáticas Aplicadas y Sistemas.

México D.F; Julio 17 de 2014

ISBN: 978-607-28-0242-1

# ´ Indice general

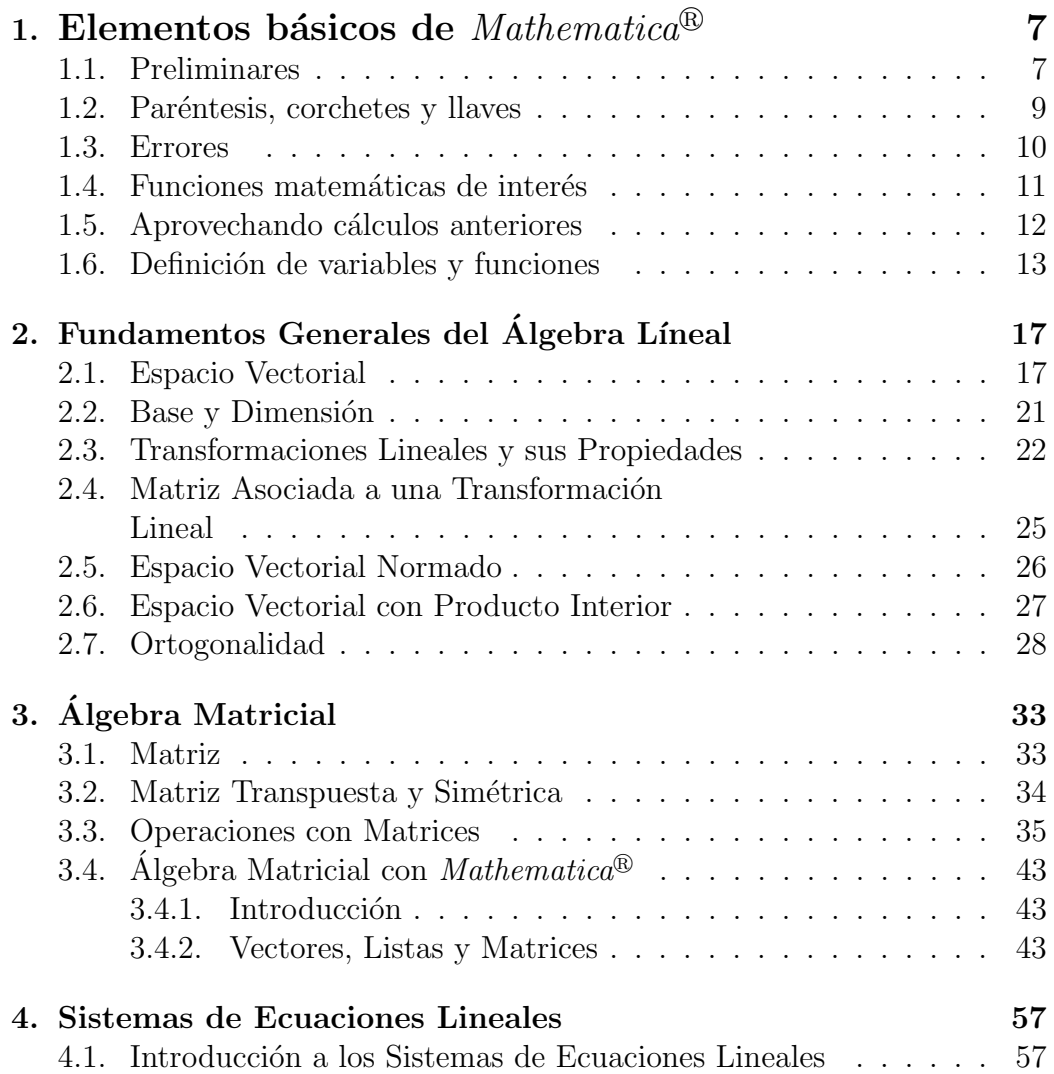

# $\acute{I}$ NDICE $\acute{I}$ GENERAL

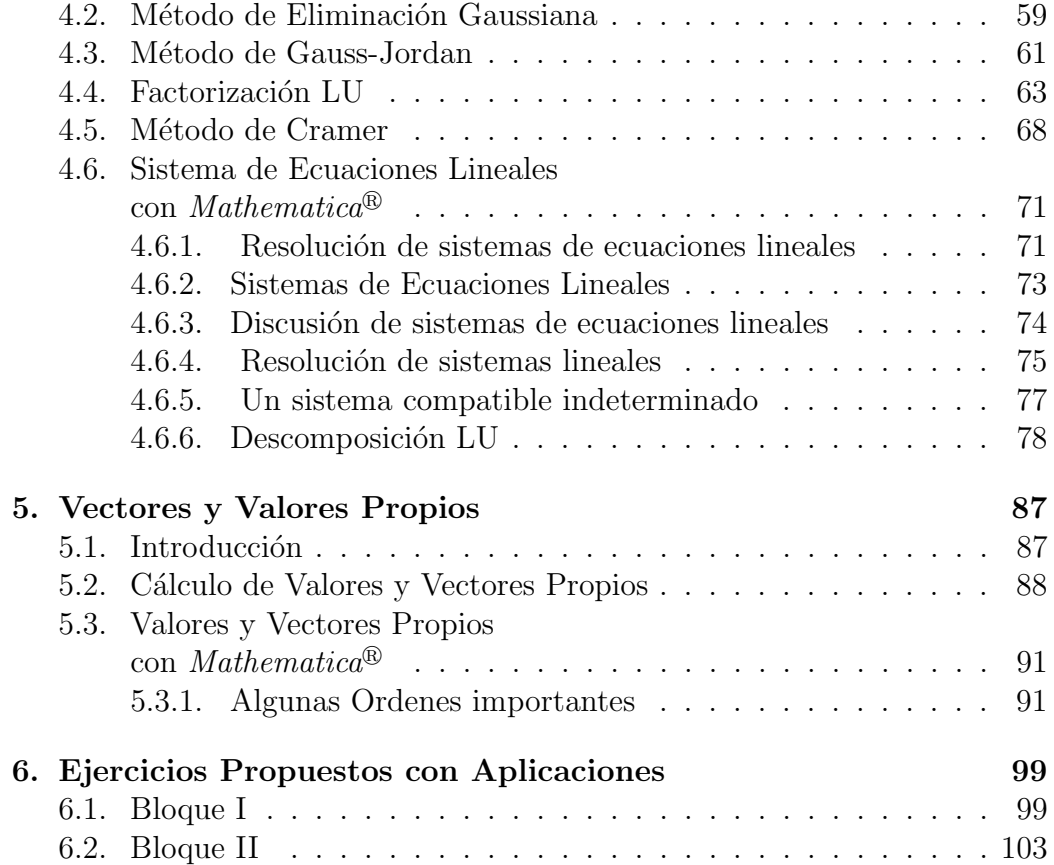

4

# Prefacio

El Álgebra Lineal es una de las áreas de las matemáticas que han mostrado más aplicaciones tanto en las ciencias básicas como en todas las ingenierías; entre las herramientas computacionales que se manejan en la actualidad para resolver problemas de matemáticas y sus aplaciones está  $Mathematica^{\circledR}$ que con sus constantes actualizaciones su potencial de ayuda es creciente. Las presentes notas fueron elaboradas con el fin de dar una alternativa o propuesta de estudio al curso Temas Selectos de Ciencias I de la carrera Ingeniería Biológica que se imparte en la UAM-Cuajimalpa; se propone un estudio introductorio (el curso dura un trimestre) al Algebra Lineal ponien- ´ do hincapié en el uso de la herramienta computacional  $\textit{Mathematica}^{\&}$ . A lo largo de las notas se va intercalando en cada capítulo una parte teórica y una parte pr´actica la cual est´a hecha de tal manera que el usuario utilice el paquete Mathematica en cualquiera de sus versiones actuales para resolver problemas de álgebra lineal de los tratados en la parte teórica. 6.6

Una herramienta matemática-computacional que tenga la habilidad de realizar cálculos simbólicos y numéricos, podría, en principio, permitir entender conceptos fundamentales del álgebra lineal de una manera más clara y precisa, reduciendo así, el tiempo de computo empleado en la solución de problemas del ´algebra lineal como los presentados en estas notas. La idea fundamental para el desarrollo de este material, es que los alumnos usen una herramienta computacional con amplias características/funciones orientadas hacia el álgebra lineal entre otras áreas de las matemáticas. Por supuesto que sabemos que existen diferentes caminos para transitar hacia el uso de paquetes computacionales con estas características, sin embargo, estamos convencidos que una introducción al álgebra lineal debe iniciar con métodos exactos, los cuales requieren de un sistema algebraico computacional que sea capaz de realizar dicha tarea.  $Mathematica^{\circledR}$  es un sistema computacional con las características descritas anteriormente, por lo que decidimos utilizarlo como una primera opción. La mayor parte del material expuesto en estas notas se puede abordar sin el uso de *Mathematica*<sup>®</sup>, sin embargo, como el lector lo comprobará, una vez comprendidos los conceptos fundamentales, el uso de *Mathematica*® le facilitará significativamente el camino para su implementación en la solución de problemas.

Existe una gran diversidad de libros de texto y avanzados de Algebra Lineal y ´ otros tantos del uso y aplicaciones de la herramienta  $\textit{Mathematica}^{\textcircled{B}}$ , nosotros hemos querido elaborar el presente trabajo dándole un enfoque diferente en el sentido de que está pensado para ser estudiado exactamente en un trimeste por alumnos de la carrera Ingeniería Biológica, los cuales no toman un curso de Álgebra Lineal y menos aún un curso de  $\mathit{Mathematica}^{\circledR}$ . Además pensamos que las notas pueden servir como material complementario para el estudio del curso Álgebra Lineal I, tanto para la carrera de Ingeniería en Computación como para la Licenciatura en Matemáticas Aplicadas que se imparten en nuestra misma División de Ciencias Naturales e Ingeniería.

> Alfonso Mauricio Sales Oswaldo González Gaxiola

# Capítulo 1

### Elementos básicos de Mathematica<sup>®</sup>

 $Mathematica<sup>®</sup>$  es un sistema computacional que permite hacer cálculos matemáticos complicados con gran rapidez. Iniciaremos esta sección con una breve introducción a las órdenes principales de *Mathematica*<sup>®</sup>, especialemente las realacionadas con el álgebra líneal. Pretendemos con esta sección introducir al alumno en el manejo de este programa, que seguramente le será de utilidad en futuros cálculos del álgebra líneal o de otras disiplinas. Además, el programa puede utilizarse para verificar y corregir los problemas propuestos al alumno en la secciones de ejercicios, en las tareas o en problemas propuestos en clase. A pesar de la utilidad del programa, debemos enfatizar en el hecho de que es necesario, por parte del alumno, un conocimiento matemático teórico de todas las funciones y ordenes que vamos a usar. Es decir, aunque una calculadora multiplica números con suma facilidad, sólo nos percatamos de su potencial en cuanto conocemos dicha operación y somos capaces de realizarla a mano (claro de de un modo mucho m´as lento). Con  $Mathematica<sup>®</sup>$  ocurre lo mismo, sólo conociendo teóricamente las operaciones que Mathematica<sup>®</sup> realiza nos daremos cuenta de su potencial utilidad.

# 1.1. Preliminares

Cuando se inicia  $Mathematica^{\circledR}$ , aparece una pantalla blanca vacía. En ella podemos escribir aquellas operaciones que queremos que realice. Una vez tecleada la operación, debemos de pulsar las teclas  $\left\lfloor \frac{\text{shift}}{\text{}} \right\rfloor + \left\lfloor \frac{\text{enter}}{\text{}} \right\rfloor$  para obtener el resultado. Por ejemplo, supongamos que querernos hacer la operación  $1 +$ 2. Teclearemos en la pantalla

 $1 + 2$ 

y a continuación pulsamos  $may$ ísculas + enter o la tecla intro en el teclado numérico y a continuación aparecerá en pantalla

 $In [1] := 1+2$  $Out[1] = 3.$ 

Todas las operaciones realizadas por *Mathematica*<sup>®</sup> cuando se pulsan las teclas  $[mayúsculas] + [enter]$  tienen asignadas un número de entrada marcado por In[.] y el mismo número de salida, cuando se realiza la operación, marcado por  $Out[.]$ . Al explicar las diferentes operaciones que *Mathematica*<sup>®</sup> realiza, iremos escribiéndolas en la forma en que el programa las escribe en la pantalla de la computadora. Aquí [.] significa el n"umero que le corresponde a la entrada o salidad en ese momento.

Además de la suma se pueden realizar las siguientes operaciones algebraicas como si se tratara de una calculadora:

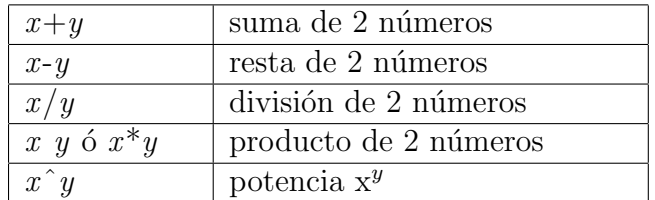

Las operaciones aritméticas: adición  $(+)$ , sustracción  $(-)$ , multiplicación  $(*)$ , división  $\langle \cdot \rangle$  y potenciación  $\langle \cdot \rangle$  nos permiten trabajar con números. El orden jerárquico de las ellas es el usual, empleándose paréntesis (nunca corchetes) para indicar las operaciones que interese realizar primero. El s´ımbolo del producto  $(*)$  puede ser sustituído por un espacio en blanco.

Cuando *Mathematica*<sup>®</sup> realiza alguna de las siguientes operaciones, por ejemplo  $1/3 + 2/7$ , operará estos números ofreciendo siempre su valor exacto, es decir:

 $In[.] := 1/3 + 2/7$ Out [.] =  $\frac{13}{21}$ 

Sin embargo, a veces es más útil tener el valor de este número expresado con

cifras decimales. Para ello se tienen las funciones

 $x//N$  ó  $N[x]$  ó  $N[x, n]$ .

Las dos primeras escriben el número  $x$  con seis cifras significativas, mientras que la tercera escribe dicho número con un número  $n$  de cifras significativas que nosotros prefijamos. Por ejemplo, si escribimos

 $In[.] := 1./3 + 2/7 //N$  $Out[.] = 0.619048,$ 

obtendremos el resultado con 6 cifras significativas. Ahora si escribimos

 $In[.] := N[1/3 + 2/7, 10]$  $Out[.] = 0.619047619$ 

lo obtendremos con un número de 10 cifras significativas.

En caso de las operaciones numéricas también tendremos un valor numérico aproximado con seis cifras significativas si en la operación escribimos algún número en forma decimal. Así, al teclear

 $In[.] := 1./3 + 2/7$  $Out[.] = 0.619048.$ 

Mathematica<sup>®</sup> distingue así entre operaciones algebraicas exactas y operaciones numéricas aproximadas.

## 1.2. Paréntesis, corchetes y llaves

 $Mathematica<sup>®</sup>$  distingue entre paréntesis, corchetes y llaves. Cada uno de estos elementos realiza una labor bien definida y diferente en la estructura interna del programa. A groso modo podemos indicar las siguientes generalidades: Los paréntesis se usan en las operaciones algebraicas para indicar la preferencia a la hora de hacer las operaciones. Así el paréntesis de

 $In[.] := (3 + 4)/5$ 

Out [.]  $= \frac{7}{5}$ 

se usa para indicar que primero haremos la suma 3+4 y luego dividimos entre 5. Hemos de señalar que *Mathematica*<sup>®</sup> sigue el orden jerárquico de ejecución de las operaciones. Así por ejemplo, si escribimos

In[.] :=3 + 4/5  
Out[.] = 
$$
\frac{19}{5}
$$

vemos como el resultado cambia notablemente al realizarse en primer lugar la división y posteriormente la suma.

Los corchetes  $\parallel$  se usan para escribir el argumento de una función. Por ejemplo la función *sin x* se escribe Sin[x], y para escribir un número x real con seis cifras significativas escribimos N[x].

Las llaves  $\{\}\$ se utilizan para asignar valores numéricos a las variables. También se usan para construir conjuntos o listas de objetos matemáticos, como por ejemplo matrices o vectores.

En general es conveniente tener claro en qué momento se han de emplear los par´entesis, los corchetes y las llaves, ya que si confundimos su uso y escribimos por ejemplo  $\text{Sin}\{x\}$  o  $\text{Sin}(x)$  en lugar de  $\text{Sin}[x]$  *Mathematica*<sup>®</sup> nos lo hará saber mandándonos un mensaje de error.

# 1.3. Errores

Puede ocurrir que al teclear una operación en *Mathematica*<sup>®</sup> y pulsar las teclas  $[\textit{mayúscular}] + [\textit{enter}],$ el programa nos devuelva una salida conteniendo frases de color azul ó rojo. Esto ocurre cuando hay algún tipo de error o problema que el programa detecta. Estos errores pueden ser básicamente de dos tipos:

1. Errores en la sintaxis de una instrucción. Por ejemplo al escribir  $[1 +$ 

 $2$ | \* 3 en vez de  $(1 + 2)$  \* 3 o N(p) en vez de N[p].

2. Errores producidos porque la expresión matemática o la operación realizada tiene algún problema, aunque esté bien escrita. Por ejemplo, si intentásemos calcular el determinante de una matriz no cuadrada.

Otras veces, el programa puede devolver un resultado erróneo aunque no nos escriba frases azules. Es decir el programa no detecta ningún error a pesar de que éste existe. Por esto es necesario saber qué estamos esperando de la operación que hemos pedido que el programa nos haga para así revisar el resultado y valorarlo en su justa dimensión.

# 1.4. Funciones matemáticas de interés

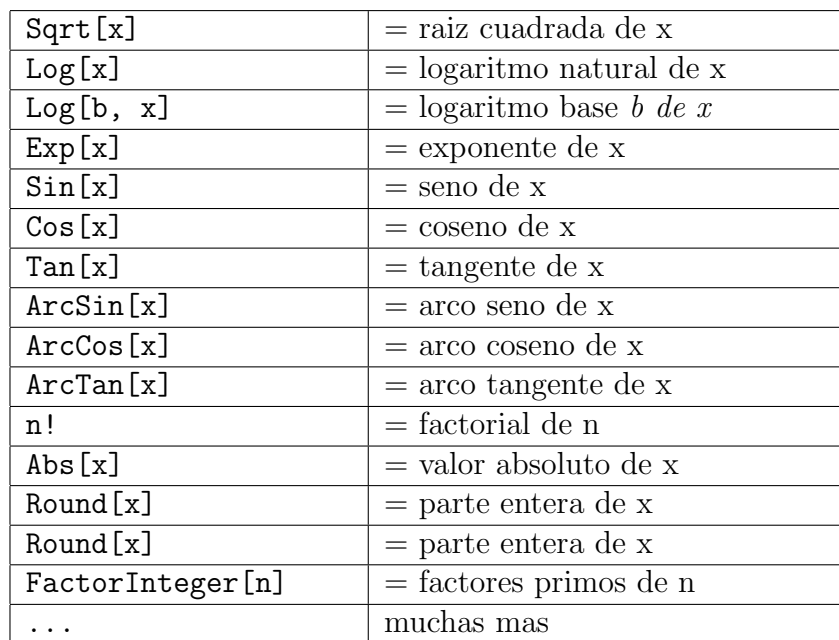

Mathematica posee una serie de funciones matemáticas predefinidas que se escriben de la siguiente forma:

Es importante enfatizar que debemos de escribir las funciones tal y como se detalla en la tabla anterior, respetando la sintaxis totalmente. Mathematica<sup>®</sup> distingue entre letras mayúsculas y minúsculas, y todas las funciones empiezan con letra mayúscula. Entonces podemos calcular

 $In [7] := Sqrt[16]$  $Out[7] = 4$  $In[8] := Sqrt[2]$  $\texttt{Int}[8] := \texttt{Sq}$ <br>Out $[8] = \sqrt{2}$  $In [9] := Sqrt[2] // N$ Out[9] = 1.41421 ...  $In[.] := N[Sort[7], 10]$  $Out[.] = 2.6457513111.$ 

Algunas de las constantes matemáticas de mayor interes son:

Pi =  $\pi = 3.1416$  $E = e = 2.71828$ Infinity =  $\infty$  $\begin{array}{rcl} \text{limit} & = & 1 \\ \text{I} & = & 1 \\ \end{array}$ Degree = conversión de grados a radianes.

Por ejemplo, para calcular el seno de 20 grados escribiríamos

 $In[.] := Sin[20 Degree] // N$  $Out[.] = 0.34202.$ 

Si quisiéramos mayor precisión en las constantes anteriorres, debemos escribir

 $In[.] := N[Pi, 10]$  $Out[.] = 3.1415926536,$ 

que nos proporciona un valor del número  $\pi$  con diez cifras decimales.

# 1.5. Aprovechando cálculos anteriores

A veces es posible que tengamos que hacer una sucesión de cálculos consecutivos de manera que cada nueva operación se base en la anterior. Parece necesaria entonces una instrucción que nos remita a resultados anteriores sin tener que escribir la operación de nuevo. Dicha instrucción es  $\%$ . Por ejemplo, si querernos calcular cos (sin  $20^{\circ}$ ) tendríamos que calcular primero sin  $20^{\circ}$ , para después calcular el coseno de dicha cantidad. Esta operación podríamos hacer la del modo siguiente:

```
In[.] := Sin[20 Degree] // NOut[.] = 0.34202In[.] := Cos[%]Out[.] = 0.942079.
```
Aquí Cos<sup>[%]</sup> nos calcula el coseno del resultado obtenido en la salida anterios. Para remitirnos a un resultado obtenido dos pasos antes debemos escribir  $\%$ , y para resultados obtenidos k pasos antes escribiremos k símbolos %. Para remitirnos a un resultado obtenido en la salida n podemos también escribir  $\%n$ . Por ejemplo Cos $[\%13]$  nos remite a la salida 13.

# 1.6. Definición de variables y funciones

Supongamos que tenemos que hacer una serie de cálculos en los cuales interviene repetidamente una constante, como por ejemplo la constante de la gravitación universal, o al estudiar valores particulares de la función  $f(x) =$  $e^x + sin(x)$ . Es útil entonces definir variables con estos valores y funciones nuevas para minimizar el tiempo de escritura y hacer las operaciones de forma más ágil.

Las variables pueden ser designadas por letras o por sucesiones de letras o palabras. Supongamos que querernos definir la constante de la gravitación universal G =  $6.67 \times 10^{-11}$  con *Mathematica*<sup>®</sup>. Entonces deberíamos hacer

```
In[.] := G = 6.67 * 10^{\circ} -11Out[.] = 6.67 \times 10^{-11}
```
Si ahora tenemos dos cuerpos de masa 3 kilogramos separados a una distancia de 10 metros, la fuerza con la que se atraen dichos cuerpos se calcula como

 $In[.] := G*3^2/(10^2)$  $Out[.] = 6.003 \times 10^{-12}.$  Para liberar a G de su valor debemos teclear

 $In[.] := G = .$  ó bien  $In[.] := Clear[G].$ 

Algunas letras están asignadas ya por defecto por  $\mathit{Mathematica}^{\mathcal{B}}$  y no pueden ser utilizadas para definir variables. Una de ellas es N. Si queremos escribir  $N=2$ , el programa devolverá un mensaje de error.

A la hora de trabajar con variables en *Mathematica*<sup>(b)</sup>, hemos de tener en cuenta las siguientes reglas. Si x e y son dos variables que hemos definido con anterioridad, entonces: x y representar´a el producto x por y, xy es una nueva variable formada por dos letras xy, y 5x es el producto de 5 por x.

Por otra parte, si en una misma l´ınea querernos definir varias variables, o escribir varias expresiones debemos separar estas con";". Por ejemplo

In[.] :=  $x = 1$ ;  $y = 2$ ;  $z = x + y$  $Out[.] = 3.$ 

Se ha asignado el valor 1 a  $x$ , 2 a  $y$  y 3 a  $z$ , y sólo ha escrito el último valor. Si al final de la última expresión ponernos también ";"la operación no proporciona ninguna salida, es decir la expresión.

In[.] :=  $x = 1$ ;  $y = 2$ ;  $z = x + y$ ;

no proporciona a continuación un Out[.] al pulsar  $[may\'usculas] + [enter]$  y asigna los mismos valores que en la sentencia anterior.

Para definir nuevas funciones hemos de usar la siguiente estructura:

$$
Nonbrefuncio n[x_1, x_2, \ldots, x_{n-}] := expression.
$$

El símbolo <sub>-</sub> se usa para indicar que la letra que lo antecede es una variable de la función. Por ejemplo, para definir la función  $f(x) = 1.45^x + sin(x)$ debemos escribir

 $In[.] := f[x_]: = 1.45^x + Sin[x].$ 

Entonces si tecleamos

 $In[.] := f[1]$  $Out[.] := 3.18975.$ 

obtenernos el valor de dicha función evaluada en 1. Para eliminar la función debemos escribir

 $In[.] := Clear[f, x]$ 

indicando tanto la variable como el nombre de la función.

Ejercicio 1. Realizar las siguientes operaciones con  $Mathematica^{\circledR}$ :

(a) 
$$
\frac{2.4 + 3^2}{4 \times 7.2^2}
$$
 (b)  $(2 - 3.1)^{23}$  (c)  $3.75 + 8.987$   
(d)  $(3 + 4 \times 5)^{5.6}$  (e)  $\left(\frac{2.3 \times 4}{2 - 4.5^2}\right)^{56}$  (f)  $2x10^2 + 3x10^{-3}$   
(g)  $(1 + i)(3 - i)$  (h)  $\frac{1 + i}{3 - i}$  (i)  $(1 + i)^7$ 

Ejercicio 2. Dar los resultados del ejercicio 1 con 15 cifras significativas.

Ejercicio 3. Calcular los siguientes valores con 6 cifras significativas: (a)  $\sin 30^\circ + \cos 15^\circ$ (b)  $\log 256$  (c)  $(\sin 1)^2$  $(d)\sqrt{\log 34 + e^{12}}$ (e)     $\arcsin \frac{1}{2} + \frac{\log 2}{\sqrt{2}}$  $\begin{array}{c} \begin{array}{c} \begin{array}{c} \end{array}\\ \begin{array}{c} \end{array} \end{array} \end{array}$ 

# 16CAPÍTULO 1. ELEMENTOS BÁSICOS DE MATHEMATICA®

# Capítulo 2

# Fundamentos Generales del Álgebra Líneal

En todo nuestro estudio usaremos la misma notación: R para el conjunto de los números reales, N para el conjunto de los números naturales y  $\mathbb C$  para el conjunto de los números complejos. Además se utilizarán letras  $X, Y, Z, M, \ldots$ para conjuntos, mientras  $x, y, z, m, \ldots$ , para elementos de un conjunto dado y a través de la discusión relacionada con espacios vectoriales, el campo algebraico será R.

# 2.1. Espacio Vectorial

**Definición 1.** Un espacio vectorial sobre el campo  $\mathbb R$  es un conjunto V no vacío, dotado de dos aplicaciones:

Suma +:  $V \times V \longrightarrow V$  $(u, v) \rightarrow u + v$ operación interna tal que:

 $\blacksquare$  tenga la propiedad conmutativa, es decir

$$
u + v = v + u, \forall u, v \in V
$$

- tenga la propiedad asociativa, es decir  $u + (v + w) = (u + v) + w, \forall u, v, w \in V$
- $\blacksquare$  tenga elemento neutro 0, es decir

 $\exists 0 \in V : u + 0 = u, \forall u \in V$ 

 $\blacksquare$  tenga elemento inverso, es decir  $\forall u \in V, \exists -u \in V : u + (-u) = 0$ 

Producto  $\cdot: \mathbb{R} \times V \rightarrow V$  $(a, u) \rightarrow au$ operación externa tal que:

 $(a) a(bu) = (ab)u, \forall a, b \in \mathbb{R}, \forall u \in V$  $(b) \exists 1 \in \mathbb{R}, 1u = u, \forall u \in V$ (c)  $a(u + v) = au + av, \forall a \in \mathbb{R}, \forall u, v \in V$ (d)  $(a + b)u = au + bu, \forall a, b \in \mathbb{R}, \forall u \in V$ 

Los elementos de R se llaman escalares. Los elementos de V se llaman vectores.

**Definición 2.** Sea V un espacio vectorial sobre  $\mathbb{R}$  y  $U \subset V$  no vacío, U es un subespacio vectorial de V si:

- $(a) \forall u, v \in U, u + v \in U$
- (b)  $\forall u \in U, \forall k \in \mathbb{R}, ku \in U$ .

U hereda las operaciones de V como aplicaciones bien definidas, es decir, que no escapan de U, y como consecuencia tenemos que U es un espacio vectorial sobre  $\mathbb R$ .

#### Ejemplo 1

Los elementos de  $V = \mathbb{R}^2 = \mathbb{R} \times \mathbb{R}$  son, de forma genérica, parejas  $(x, y)$  de números reales.

Definimos la operación  $u+v = (x_1, y_1)+(x_2, y_2) := (x_1+x_2, y_1+y_2) = (x_3, y_3)$ que pertenece a  $V$ , esto implica que la suma de vectores es interna y bien definida.

1)  $u + v = (x_1, y_1) + (x_2, y_2) = (x_1 + x_2, y_1 + y_2) = (x_2 + x_1, y_2 + y_1) =$  $(x_2, y_2) + (x_1, y_1) = v + u$ , es decir  $u + v = v + u$ 

#### 2.1. ESPACIO VECTORIAL 19

2)  $u + (v + w) = u + ((x_2, y_2) + (x_3, y_3)) = u + (x_2 + x_3, y_2 + y_3) = (x_1, y_1) +$  $((x_2+x_3),(y_2+y_3)) = (x_1+(x_2+x_3),y_1+(y_2+y_3)) = (x_1+x_2+x_3,y_1+y_2+y_3),$ ahora véase que  $(u + v) + w$  es lo mismo, es decir,  $u + (v + w) = (u + v) + w$ .

3)  $u + (0, 0) = (x, y) + (0, 0) = (x + 0, y + 0) = (x, y) = u$ , es decir,  $(0, 0) = 0$ cero de V .

4)  $u = (x, y), u + (-x, -y) = (x, y) + (-x, -y) = (x - x, y - y) = (0, 0) = 0,$ es decir,  $-u := (-x, -y)$  en general.

Definimos la operación  $au = a(x, y) := (ax, ay) = (x_2, y_2)$  que pertenece a  $V$ , esto implica que la multiplicación de escalar por vector es interna y bien definida.

a)  $a(bu) = a(b(x, y)) = a(bx, by) = (a(bx), a(by)) = ((ab)x, (ab)y) = (ab)(x, y) =$  $(ab)u$ , es decir,  $a(bu) = (ab)u$ .

b)  $1u = 1(x, y) = (1x, 1y) = (x, y) = u$ , es decir,  $1u = u$ .

c)  $a(u + v) = a((x_1, y_1) + (x_2, y_2)) = a(x_1 + x_2, y_1 + y_2) = (a(x_1 + x_2), a(y_1 + y_2))$  $(y_2)$ ) =  $(ax_1 + ax_2, ay_1 + ay_2) = (ax_1, ay_1) + (ax_2, ay_2) = au + av$ , es decir,  $a(u + v) = au + av.$ 

d)  $(a + b)u = (a + b)(x, y) = ((a + b)x, (a + b)y) = (ax + bx, ay + by) =$  $(ax, ay) + (bx, by) = au + bu$ , es decir,  $(a + b)u = au + bu$ .

Queda demostrado que es espacio vectorial.

#### Ejemplo 2

Espacios de funciones:

- $\mathcal{F}(V;\mathbb{R}) = \{f : V \to \mathbb{R} : f \text{ es function}\}\$ espacio vectorial sobre  $\mathbb{R}$ , con V cualquier conjunto.
- $\mathcal{F}(\mathbb{R}) = \{f : \mathbb{R} \to \mathbb{R} : f \text{ es function}\}\$ espacio vectorial sobre  $\mathbb{R}$ .
- $\mathcal{C}(\mathbb{R}) = \{f \in \mathcal{F}(\mathbb{R}) : f \text{ es continua}\}$  subespacio vectorial de  $\mathcal{F}(\mathbb{R})$ .
- $C^1(\mathbb{R}) = \{f \in \mathcal{F}(\mathbb{R}) : f$  es diferenciable subespacio vectorial de  $C(\mathbb{R}).$
- $\mathbb{R}[x] = \{p(x) :$  polinomios de variable real subespacio vectorial de  $C^1(\mathbb{R})$ .

#### Ejemplo 3

Espacios de matrices:

- $M_{nxn}(\mathbb{R})$  espacio vectorial sobre  $\mathbb{R}$ .
- $M_{mxn}(\mathbb{R})$  espacio vectorial sobre  $\mathbb{R}$ .

En estos dos espacios, la Suma matricial se define por:

Dadas las matrices  $m \times n$ ,  $A \times B$ , su suma  $A + B$  es la matriz  $m \times n$  calculada sumando los elementos correspondientes (i.e.  $(A + B)_{i,j} = A_{i,j} + B_{i,j}$ ). Es decir, sumar cada uno de los elementos homólogos de las matrices a sumar. Por ejemplo:

$$
\text{Bean } A = \begin{bmatrix} 1 & 3 & 2 \\ 1 & 0 & 0 \\ 1 & 2 & 2 \end{bmatrix} \text{ y } B = \begin{bmatrix} 1 & 0 & 5 \\ 7 & 5 & 0 \\ 2 & 1 & 1 \end{bmatrix} \text{ entonces se tiene}
$$
\n
$$
A + B = \begin{bmatrix} 1 & 3 & 2 \\ 1 & 0 & 0 \\ 1 & 2 & 2 \end{bmatrix} + \begin{bmatrix} 1 & 0 & 5 \\ 7 & 5 & 0 \\ 2 & 1 & 1 \end{bmatrix} = \begin{bmatrix} 1+1 & 3+0 & 2+5 \\ 1+7 & 0+5 & 0+0 \\ 1+2 & 2+1 & 2+1 \end{bmatrix} = \begin{bmatrix} 2 & 3 & 7 \\ 8 & 5 & 0 \\ 3 & 3 & 3 \end{bmatrix}
$$

Además la suma así definida cumple las propiedades:

\* Asociativa Dadas las matrices  $m \times n$ , A, B y C  $A + (B + C) = (A + B) + C$ \* Conmutativa Dadas las matrices  $m \times n$ , A y B  $A + B = B + A$ \* Existencia de matriz cero o matriz nula  $A + 0 = 0 + A = A$ \* Existencia de matriz opuesta o inverso aditivo con  $-A = [-a_{ij}]$ 

 $A + (-A) = 0.$ 

Aquí el Producto por escalares es definido por:

Dada una matriz A y un escalar c, su producto cA se calcula multiplicando el escalar por cada elemento de A (i.e.  $(cA)_{i,j} = cA_{i,j}$ ).

#### Ejemplo 4

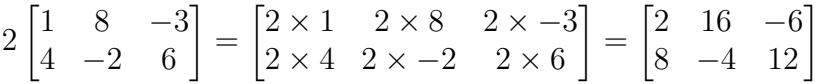

El producto de una matriz por un escalar cumple las siguientes propiedades:

Sean  $A \, y \, B$  matrices  $y \, c \, y \, d$  escalares en  $\mathbb{R}$ .

- \* Clausura: Si A es matriz y  $c \in \mathbb{R}$ , entonces  $cA$  es matriz.
- \* Asociatividad:  $(cd)A = c(dA)$
- \* Elemento Neutro:  $1A = A$

\* Distributividad:

$$
c(A + B) = cA + cB
$$

$$
(c + d)A = cA + dA
$$

Lo anterior hace a  $M_{mxn}(\mathbb{R})$  espacio vectorial sobre  $\mathbb R$  y de igual manera a  $M_{nxn}(\mathbb{R})$  es un espacio vectorial sobre  $\mathbb{R}$ .

# 2.2. Base y Dimensión

Las bases revelan la estructura de los espacios vectoriales de una manera concisa. Una base es el menor conjunto (finito o infinito)  $B = \{\vec{v}_i\}_{i \in I}$  de vectores que generan todo el espacio. Esto significa que cualquier vector  $\vec{v}$  puede ser expresado como una suma (llamada combinación lineal) de elementos de la base, es decir,

$$
a_1\vec{v}_{i_1} + a_2\vec{v}_{i_2} + \ldots + a_n\vec{v}_{i_n},
$$

donde los  $a_k$  son escalares y  $\vec{v}_{i_k}$   $(k = 1, ..., n)$  elementos de la base B. La minimalidad, por otro lado, se hace formal por el concepto de independencia lineal.

Un conjunto de vectores se dice que es linealmente independiente si ninguno de sus elementos puede ser expresado como una combinación lineal de los restantes. Equivalentemente, la igualdad

$$
a_1\vec{v}_{i_1} + a_2\vec{v}_{i_2} + \dots + a_n\vec{v}_{i_n} = 0
$$

sólo se consigue si todos los escalares  $a_1, ..., a_n$  son iguales a cero. Por definición cada vector puede ser expresado como una suma finita de los elementos de la base. Debido a la independencia lineal este tipo de representación es ´unica. Los espacios vectoriales a veces se introducen desde este punto de vista.

Todo espacio vectorial tiene una base. Se puede probar que todas las bases de un espacio vectorial tienen el mismo "tama˜no", es decir, la misma cardinalidad. A ésta, se le llama la dimensión del espacio vectorial, representada por  $dimV$ . Si el espacio es generado por un número finito de vectores, todo lo anterior puede demostrarse sin necesidad de acudir a la teoría de conjuntos. La dimensión de un espacio de coordenadas  $\mathbb{R}^n$  es n, pues cualquier vector  $(x_1, x_2, ..., x_n)$  puede expresarse de forma única como combinación lineal de n vectores (llamados vectores coordenadas)  $e_1 = (1, 0, ..., 0), e_2 = (0, 1, 0, ..., 0),$ a  $e_n = (0, 0, ..., 0, 1)$ , es decir, la suma

$$
x_1e_1 + x_2e_2 + \ldots + x_ne_n,
$$

La dimensión de los espacios de funciones, como por ejemplo el espacio de funciones definidas en algún intervalo acotado o no, es infinita.

# 2.3. Transformaciones Lineales y sus Propiedades

Como ocurre con muchas entidades algebraicas, la relación entre dos espacios vectoriales se expresa por las aplicaciones (funciones) entre ellos. En el contexto de los espacios vectoriales, el concepto correspondiente se denomina transformación lineal. Se trata de funciones  $T : V \to W$  que son compatibles con la estructura, i.e., preservan la suma de vectores y el producto por un escalar:

$$
T(\vec{v} + \vec{w}) = T(\vec{v}) + T(\vec{w})y,
$$
  

$$
T(a\vec{v}) = aT(\vec{v}).
$$

Un isomorfismo es aquella aplicación lineal  $T : V \to W$  para la cual existe una inversa  $G: W \to V$ . Si existe un isomorfismo entre V y W, los dos espacios se dice que son isomorfos, siendo esencialmente id´enticos como espacios vectoriales, ya que a cualquier vector en  $V$  le corresponde, a través de  $T$ , otro similar en  $W$ , y viceversa a través de  $G$ .

Dados dos espacios vectoriales  $V \, y \, W$ , las transformaciones lineales de V en W forman un espacio vectorial representado como  $HomF(V, W)$  o como  $L(V, W)$ .

Una vez se elige una base de V, las transformaciones lineales  $T: V \to W$ están completamente determinadas por las imágenes de los vectores de la base, ya que cualquier elemento de  $V$  se expresa de forma única como una combinación lineal de éstos. Si los dos espacios tienen la misma dimensión se puede elegir una biyección entre dos bases fijas de  $V$  y  $W$ . La aplicación que envia cualquier elemento de la base de V al correspondiente elemento de la base de  $W$ , es, por su propia definición, un isomorfismo. Luego todo espacio vectorial está completamente determinado (salvo isomorfismos) por su dimensión, un simple número. En particular, cualquier espacio vectorial de dimensión *n* sobre  $\mathbb R$  es isomorfo a  $\mathbb R^n$ .

Sean V y W espacios vectoriales sobre R, si  $T: V \to W$  es una transformación lineal, se define el núcleo y la imagen de T de la siguiente manera:

$$
ker(T) = \{ x \in V : T(x) = 0_W \}
$$

Es decir que el núcleo de una transformación lineal está formado por el conjunto de todos los vectores del dominio que tienen por imagen al vector nulo del codominio.

El núcleo de toda transformación lineal es un subespacio del dominio:

1.  $0_V \in \text{ker}(T)$  dado que  $T(0_V) = 0_W$ 2. Dados  $u, v \in \ker(T) : T(u+v) = T(u) + T(v) = 0_W + 0_W = 0_W \Rightarrow u+v \in$  $\ker(T)$ **3.** Dados  $u \in \text{ker}(T)$  y  $k \in \mathbb{R}$ :  $T(ku) = kT(u)$  y  $T(ku) = k0_W = 0_W \Rightarrow ku \in$  $\ker(T)$ .

Se denomina nulidad a la dimensión del núcleo null $(T) = \dim(\ker(T))$ . O sea que la imagen de una transformación lineal está formada por el conjunto de todos los vectores del codominio que son imágenes de al menos algún vector del dominio.

 $^*$  La imagen de toda transformación lineal es un subespacio del codominio.

\* El rango de una transformación lineal es la dimensión de la imagen.

$$
ran(T) = dim(Im(T))
$$

#### Ejemplo 5

Considérese la función  $T: \mathbb{R}^2 \to \mathbb{R}^2$  definida por

$$
T(x,y) = (2x, y),
$$

T es una tranformación lineal.

Para verificar que  $T$  es una transformación lineal, se debe mostrar que las dos propiedades de la definición se satisfacen.

(a) 
$$
T((x_1, y_1) + (x_2, y_2)) = T(x_1 + x_2, y_1 + y_2) = (2\{x_1 + x_2\}, y_1 + y_2)
$$
  
\n $= (2x_1, y_1) + (2x_2, y_2) = T(x_1, y_1) + T(x_2, y_2).$   
\n(b)  $T(c(x, y)) = T(cx, cy) = (2cx, cy) = c(2x, y) = cT(x, y).$ 

#### Ejemplo 6

Considérese la función  $T : \mathbb{R}^2 \to \mathbb{R}^3$  definida por

$$
T(x,y) = (3x, 4y, 0),
$$

 ${\cal T}$ es una tranformación lineal.

En efecto, se tiene,

$$
\left( \mathrm{a}\right)
$$

$$
T((x_1, y_1, z_1) + (x_2, y_2, z_2)) = T(x_1 + x_2, y_1 + y_2, 0) = (3\{x_1 + x_2\}, 4\{y_1 + y_2\}, 0)
$$
  
=  $(3x_1, 4y_1, 0) + (3x_2, 4y_2, 0) = T(x_1, y_1, z_1) + T(x_2, y_2, z_2).$ 

(b)

$$
T(c(x, y, z)) = T(cx, cy, cz) = (3cx, 4cy, 0) = c(3x, 4y, 0) = cT(x, y, z).
$$

Por lo tanto  $T$  es un transformación lineal.

# 2.4. Matriz Asociada a una Transformación Lineal

En esta sección veremos que dada una transformación lineal siempre es posible representarla por medio de una matriz de tama˜no adeacuado. Antes de ejemplificar esto daremos los resultados matemáticos que fundamentan tal afirmación.

**Proposición** Dada una matriz A de  $m \times n$ , esta define una función  $T : \mathbb{R}^n \to$  $\mathbb{R}^m$  determinada por  $T(\vec{x}) = A\vec{x}$ . Esta función es una transformación lineal.

**Teorema** Sea  $T : \mathbb{R}^n \to \mathbb{R}^m$  una transformación lineal, sea  $\{e_1, ..., e_n\}$ ; la base estándar para  $\mathbb{R}^n$  y sea  $A = [T(e_1) \cdots T(e_n)]$  la matriz cuyas columnas son las imágenes de los vectores  $\{e_1, ..., e_n\}$ . Entonces  $T(\vec{x}) = A\vec{x}$ , para todo  $x \in \mathbb{R}^n$ . A la matriz A se le llama la matriz de la transformación.

#### Ejemplo 7

Encuentre la matriz A que representa a la transformación lineal  $T : \mathbb{R}^3 \to \mathbb{R}^2$ definida por

$$
T(x, y, z) = (x - 2y, y + 3z),
$$

respecto a las bases estándar de  $\mathbb{R}^2$  y  $\mathbb{R}^3$ . Calculando directamente con la regla de correspondencia para T tenemos

$$
T(1,0,0) = (1,0)
$$
  

$$
T(0,1,0) = (-2,1)
$$
  

$$
T(0,0,1) = (0,3)
$$

por lo tanto  $T(\vec{x}) = A\vec{x}$  donde la matriz A es dada por  $\begin{bmatrix} 1 & -2 & 0 \\ 0 & 1 & 3 \end{bmatrix}$ ; es decir, para cada  $\vec{x} \in \mathbb{R}^3$ :

$$
T\vec{x} = \begin{bmatrix} 1 & -2 & 0 \\ 0 & 1 & 3 \end{bmatrix} \vec{x}.
$$

#### Ejemplo 8

Consideremos la transformación lineal  $T : \mathbb{R}^2 \to \mathbb{R}^3$  definida por

$$
T(x, y) = (y, x, x + y),
$$

respecto a las bases estándar de  $\mathbb{R}^2$  y  $\mathbb{R}^3$ . Calculando directamente con la regla de correspondencia para T tenemos

$$
T(1,0) = (0,1,1)
$$

$$
T(0,1) = (1,0,1)
$$

por lo tanto  $T(\vec{x}) = A\vec{x}$  donde la matriz A es dada por  $\sqrt{ }$  $\overline{1}$ 0 1 1 0 1 1 1 ; es decir,

para cada  $\vec{x} \in \mathbb{R}^2$ :

$$
T\vec{x} = \begin{bmatrix} 0 & 1 \\ 1 & 0 \\ 1 & 1 \end{bmatrix} \vec{x}.
$$

### 2.5. Espacio Vectorial Normado

Un espacio vectorial  $V$  sobre el campo  $\mathbb R$  se dice que es normado si en él se puede definir una norma, es decir, una función  $||.|| : V \to \mathbb{R}$ , que verifica:

1. No negatividad. Para todo  $\vec{x} \in V$  su norma ha de ser positiva, y será cero si y sólo si  $\vec{x}$  es el vector cero:  $0 < ||\vec{x}|| \sin \vec{x} \neq \vec{0}$  y  $||\vec{x}|| = 0 \iff \vec{x} = \vec{0}$ .

2. **Homogeneidad**. Para todo  $\vec{x} \in V$  y para todo  $k \in \mathbb{R}$  se satisface que  $||k\vec{x}|| = |k||\vec{x}||$  donde |.| es el módulo o valor absoluto.

3. Desigualdad triangular. Para todos  $\vec{x}, \vec{y} \in V$  se cumple que

$$
||\vec{x} + \vec{y}|| \le ||\vec{x}|| + ||\vec{y}||.
$$

Generalmente se denotará  $(V, ||.||)$  al espacio vectorial normado y cuando la norma sea obvia simplemente por V.

Todas las normas definidas en el espacio son equivalentes, es decir, definen la misma topología. La convergencia o divergencia de una sucesión no depende de la norma escogida. El resultado no es cierto para espacios de dimensión infinita siendo siempre posible encontrar dos normas que no son equivalentes.

### 2.6. Espacio Vectorial con Producto Interior

El producto interior o producto escalar de dos vectores en un espacio vectorial es una forma bilineal, herm´ıtica y definida positiva, por lo que se puede considerar una forma cuadrática definida positiva.

Un producto escalar se puede expresar como una función  $\langle \cdot, \cdot \rangle : V \times V \longrightarrow \mathbb{F}$ donde  $V$  es un espacio vectorial y  $\mathbb F$  es el campo sobre el que está definido  $V. \langle \cdot, \cdot \rangle$  debe satisfacer las siguientes condiciones:

- 1. Linealidad por la izquierda y por la derecha:  $\langle ax + by, z \rangle = a\langle x, z \rangle + b\langle y, z \rangle$  y análogamente  $\langle x, ay + bz \rangle = a\langle x, y \rangle + b\langle y, z \rangle$  $b\langle x, z\rangle$
- 2. Hermiticidad:  $\langle x, y \rangle = \overline{\langle y, x \rangle}$ ,
- 3. Definida positiva:  $\langle x, x \rangle > 0$ , y  $\langle x, x \rangle = 0$  si y sólo si  $x = 0$ ,

donde  $x, y, z \in V$  son vectores,  $a, b \in \mathbb{F}$  representan escalares y  $\overline{c}$  es el conjugado del complejo c.

Si el campo tiene parte imaginaria nula o sea, si el campo es el de los números reales R, entonces, la propiedad de ser una forma sesquilineal se convierte en ser bilineal y el ser hermítica se convierte en ser simétrica.

También suele representarse por  $(\cdot | \cdot)$  o por  $\cdot$ .

Un espacio vectorial sobre el campo  $\mathbb R$  o  $\mathbb C$  dotado de un producto escalar se denomina espacio pre-Hilbert o espacio pre-Hilbertiano o simplemente espacio vectorial con producto interno.

Un ejemplo importante es el espacio vectorial de las funciones continuas sobre el intervalo acotado por [a, b], es decir, sobre  $C[a, b]$  se puede definir el producto interior:

(2.1) 
$$
f \cdot g = \int_{a}^{b} f(x)g(x)dx.
$$

Todo producto escalar induce una norma sobre el espacio en el que está definido, de la siguiente manera:

$$
||x|| := \sqrt{\langle x, x \rangle}.
$$

Y se cumple que:

$$
\langle x, y \rangle = \vec{x} \cdot \vec{y} = ||\vec{x}|| ||\vec{y}|| \cos \theta
$$

Desigualdad de Cauchy-Schwarz: para  $x, y$  elementos en  $V$ 

$$
|\langle x, y \rangle| \le ||x|| \cdot ||y||
$$

la igualdad se cumple si y sólo si  $x \in y$  son linealmente dependientes. Esta es una de la más importantes desigualdades en la matemática.

Ley del paralelogramo:

$$
||x + y||2 + ||x - y||2 = 2||x||2 + 2||y||2.
$$

Teorema de Pitágoras: Sean  $x, y$  vectores ortogonales, entonces

$$
||x||^2 + ||y||^2 = ||x + y||^2.
$$

## 2.7. Ortogonalidad

En la sección 2.6 definimos el producto interno entre vectores de cualquier espacio vectorial, si nos restringimos a  $\mathbb{R}^n$  el producto interno, para un par de vectores  $\vec{u} = (u_1, u_2, \dots, u_n), \vec{v} = (v_1, v_2, \dots, v_n)$  resulta ser

(2.2) 
$$
\langle \vec{u}, \vec{v} \rangle = \vec{u} \cdot \vec{v} = \sum_{i=1}^{n} u_i v_i,
$$

en este caso, se le suele llamar producto punto al producto interior y es usual denotarlo por  $\vec{u} \cdot \vec{v}$ .

Dados  $\vec{u}, \vec{v}$  y  $\vec{w}$  vectores en  $\mathbb{R}^n$  y  $\lambda \in \mathbb{R}$ , el producto punto verifica las siguientes propiedades:

- 1.  $\vec{u} \cdot \vec{v} = \vec{v} \cdot \vec{u}$
- 2.  $(\vec{u} + \vec{v}) \cdot \vec{w} = \vec{u} \cdot \vec{w} + \vec{v} \cdot \vec{w}$
- 3.  $(\lambda \vec{u}) \cdot \vec{v} = \lambda (\vec{u} \cdot \vec{v}) = \vec{u} \cdot (\lambda \vec{v})$
- 4.  $\vec{u} \cdot \vec{u} > 0$  y  $\vec{u} \cdot \vec{u} = 0$  si y sólo si  $\vec{u} = 0$ .

De  $(2.2)$  se puede ver que si multiplicamos un vector por sí mismo se obtiene la norma o longitud del vector de la siguiente manera

$$
||\vec{u}|| = \sqrt{\vec{u} \cdot \vec{u}} = \sqrt{u_1^2 + u_2^2 + \dots + u_n^2}.
$$

Sean  $\vec{u}, \vec{v}$  en  $\mathbb{R}^n$ , se define la distancia entre los vectores  $\vec{u}$  y  $\vec{v}$  como la norma del vector  $\vec{u} - \vec{v}$ ,

$$
d(\vec{u}, \vec{v}) = ||\vec{u} - \vec{v}||
$$

**Definición** Sean  $\vec{u}, \vec{v}$  en  $\mathbb{R}^n$ , diremos que  $\vec{u}$  y  $\vec{v}$  son ortogonales, lo cual denotaremos por  $\vec{u} \perp \vec{v}$ , si  $\vec{u} \cdot \vec{v} = 0$ .

**Definición** Dado un vector  $\vec{u}$  y un subespacio W de  $\mathbb{R}^n$  diremos que  $\vec{u}$ es ortogonal a W si  $\vec{u} \perp \vec{w}$  para cada  $\vec{w} \in W$ . También, dos subespacios vectoriales V y W de  $\mathbb{R}^n$  se dicen ortogonales si  $\vec{u} \cdot \vec{v} = 0$  para cada  $v \in V$  y para cada  $w \in W$ . En este caso diremos que V es el complemento ortogonal de W y lo denotaremos por  $V = W^{\perp}$  (y W es también el complemento ortogonal de  $V$ ). Dicho de otra manera, el complemento ortogonal de  $W$  es el conjunto

$$
W^{\perp} = \{ \vec{v} \in \mathbb{R}^n : \vec{v} \cdot \vec{w} = 0, \text{ para cada } \vec{w} \in W \}.
$$

**Nota** Obsérvese que para comprobar si un vector  $\vec{v}$  pertenece al complemento ortogonal de un espacio dado W, basta con comprobar si  $\vec{v}$  es ortogonal a un conjunto que genere W.

#### Ejemplo 9

(1) El vector  $\vec{0}$  es ortogonal a todo vector en  $\mathbb{R}^n$ .

#### Ejemplo 10

(2) El vector  $\vec{u} = (3, 2)$  y  $\vec{v} = (-4, 6)$  son ortogonales en  $\mathbb{R}^2$ .

#### Ejemplo 11

(3) El vector  $\vec{u} = (2, -3, 1)$  y  $\vec{v} = (1, 1, 1)$  son ortogonales en  $\mathbb{R}^3$ .

#### Proyecciones Ortogonales

Dados  $\vec{u}, \vec{v} \in \mathbb{R}^n$  y W un subespacio de  $\mathbb{R}^n$  queremos descomponer a  $\vec{v}$  como suma de dos vectores

$$
\vec{v} = \vec{p} + \vec{e}
$$

tales que  $\vec{p} \in W$  y  $\vec{e} \in W^{\perp}$  y  $\vec{p}$  sea múltiplo escalar de  $\vec{u}$ . Los vectores  $\vec{p}$  y  $\vec{e}$  se pueden obtener como sigue:

$$
\vec{p} = \frac{\vec{v} \cdot \vec{u}}{||\vec{u}||^2} \vec{u}, \quad \vec{e} = \vec{v} - \frac{\vec{v} \cdot \vec{u}}{||\vec{u}||^2} \vec{u}.
$$

#### Ejemplo 12

Dados los vectores  $\vec{v} = (2, -1, 3)$  y  $\vec{u} = (4, -1, 2)$  en  $\mathbb{R}^3$ ; hallar su descomposición ortogonal de  $\vec{u}$ .

Tenemos  $\vec{v} \cdot \vec{u} = 15$  y  $||\vec{u}|| = 21$ , la proyección ortogonal de  $\vec{v}$  sobre  $\vec{u}$  es:

$$
\vec{p} = \frac{\vec{v} \cdot \vec{u}}{||\vec{u}||^2} \vec{u} = \frac{1}{7}(20, -5, 10) \quad \vec{e} = \vec{v} - \frac{\vec{v} \cdot \vec{u}}{||\vec{u}||^2} \vec{u} = \frac{1}{7}(-6, -2, 11).
$$

Como comprobación, es posible que el lector desee verificar que  $\vec{e}$  es perpendicular a  $\vec{u}$ , mostrando que  $\vec{e} \cdot \vec{u} = 0$ .

**Problemas de mínimos cuadrados** En muchos problemas prácticos  $A\vec{x} =$  $\overline{b}$  no tiene solución. Sin embargo necesitamos encontrar una "solución", de forma que  $A\vec{x}$  se parezca lo más posible a  $b$ . Sea  $\vec{e} = \vec{b} - A\vec{x}$ ; como el sistema no tiene solución  $\vec{e} \neq 0$ , y buscamos  $\vec{x}$  tal que  $\vec{e}$  sea lo más pequeño posible.

**Definición** Dada A una matriz  $m \times n$  y  $\vec{b} \in \mathbb{R}^n$ . Una solución de mínimos cuadrados de  $A\vec{x} = \vec{b}$  es  $\vec{y} \in \mathbb{R}^n$  tal que

$$
||\vec{b} - A\vec{y}|| \le ||\vec{b} - A\vec{x}||, \text{ para todo } x \in \mathbb{R}^n.
$$

La pregunta que surge es cómo calculamos la solución de mínimos cuadrados?, la idea es: A es rectangular y  $A\vec{x} = \vec{b}$  no tiene solución. Multiplicar ambos

#### 2.7. ORTOGONALIDAD 31

lados de la ecuación por  $A<sup>T</sup>$ ,

$$
A^T A \vec{x} = A^T \vec{b}
$$

Es un nuevo sistema, que sí tiene solución. La solución de este sistema, es la solución de mínimos cuadrados del problema original.

#### Ejemplo 13

Dados los puntos  $(0, 6)$ ,  $(1, 0)$  y  $(2, 0)$  encontrar la recta que está más cerca de los tres puntos.

Buscamos  $y = mx + n$ , con m y n como incógnitas. El sistema que tenemos que resolver se escribe de manera matricial como

$$
\left(\begin{array}{rrr} 1 & 0 & 6 \\ 1 & 1 & 0 \\ 1 & 2 & 0 \end{array}\right)
$$

es fácil ver que este sistema es incompatible.

Buscamos una solución de mínimos cuadrados, para ello calculamos

$$
ATA = \begin{pmatrix} 1 & 1 & 1 \\ 0 & 1 & 2 \end{pmatrix} \cdot \begin{pmatrix} 1 & 0 \\ 1 & 1 \\ 1 & 2 \end{pmatrix} = \begin{pmatrix} 3 & 3 \\ 3 & 5 \end{pmatrix},
$$

$$
AT \vec{b} = \begin{pmatrix} 1 & 1 & 1 \\ 0 & 1 & 2 \end{pmatrix} \cdot \begin{pmatrix} 6 \\ 0 \\ 0 \end{pmatrix} = \begin{pmatrix} 6 \\ 0 \end{pmatrix}.
$$

Y resolviendo el sistema

$$
\left(\begin{array}{cc}3 & 3\\3 & 5\end{array}\right)\cdot \left(\begin{array}{c}m\\n\end{array}\right)=\left(\begin{array}{c}6\\0\end{array}\right);
$$

tenemos que la solución de mínimos cuadrados es  $m = -3$  y  $n = 5$ , luego la recta que mejor aproxima a los tres puntos es

$$
y = -3x + 5.
$$

#### Ejemplo 14

Determine una solución por mínimos cuadrados de  $A\vec{x} = \vec{b},$  donde

$$
A = \begin{pmatrix} 1 & 2 & -1 & 3 \\ 2 & 1 & 1 & 2 \\ -2 & 3 & 4 & 1 \\ 4 & 2 & 1 & 0 \\ 0 & 2 & 1 & 3 \\ 1 & -1 & 2 & 0 \end{pmatrix}, \quad \vec{b} = \begin{pmatrix} 1 \\ 5 \\ -2 \\ 1 \\ 3 \\ 5 \end{pmatrix}.
$$

Utilizando una reducción por renglones, podemos demostrar que  $\text{Rango}(A)=4$ . Luego formamos el sistema normal  $A^T A \vec{x} = A^T \vec{b}$ , el cual resulta ser,

$$
\begin{pmatrix} 26 & 5 & -1 & 5 \ 5 & 23 & 13 & 17 \ -1 & 13 & 24 & 6 \ 5 & 17 & 6 & 23 \end{pmatrix} \vec{x} = \begin{pmatrix} 24 \ 4 \ 10 \ 20 \end{pmatrix};
$$

y cuya solucuón es

$$
\vec{x} = \left(\begin{array}{c} 0.9990 \\ -2.0643 \\ 1.1039 \\ 1.8902 \end{array}\right)
$$

.

Si  $W$  es el espacio columna de  $A$ , entonces

$$
proj_{W}\vec{b} = A\vec{x} = \begin{pmatrix} 1.4371 \\ 4.8181 \\ -1.8852 \\ 0.9713 \\ 2.6459 \\ 5.2712 \end{pmatrix},
$$

que es el vector en W que minimiza  $||\vec{b} - \vec{w}||$ ,  $\vec{w}$  en W. Es decir,

$$
\min_{w \in W} ||\vec{b} - \vec{w}|| = ||\vec{b} - A\vec{x}||.
$$

# Capítulo 3 Algebra Matricial ´

En el presente capítulo presentaremos un estudio breve del álgebra matricial.

# 3.1. Matriz

Una matriz de orden  $n \times p$  es un arreglo rectangular de números colocados en  $n$  files o renglones y  $p$  columnas de la siguiente forma:

$$
A = \left(\begin{array}{cccc} a_{11} & a_{12} & \cdots & a_{1p} \\ a_{21} & a_{22} & \cdots & a_{2p} \\ \vdots & \vdots & \vdots & \vdots \\ a_{n1} & a_{n2} & \cdots & a_{np} \end{array}\right)
$$

A la matriz anterior la hemos denotado de manera abraviada mediante el s´ımbolo o letra A. en general para designar una matriz utilizaremos una letra mayúscula. Un elemento genérico de una matriz  $A$  se designa mediante  $a_{ij}$  donde el subíndice i denota la fila o renglón en la que está situado el elemento, mientras que el segundo subíndice  $j$  hace referencia a la columna en la que se ubica el elemento. Una matriz de orden  $1 \times 1$  es un escalar.

#### Ejemplo 1

$$
A = \begin{pmatrix} 2 & 3 & 4 \\ 6 & -5 & 3 \end{pmatrix}, \quad B = \begin{pmatrix} 1 & 4 & 6 \\ 3 & 3 & 11 \\ -7 & 4 & 8 \end{pmatrix}
$$

A es una matriz de orden  $2 \times 3$  y B es una matriz de  $3 \times 3$ .

Se dice que una matriz es cuadrada si ésta tiene el mismo número de filas o renglones que de columnas, es decir, si A es cuadrada, el orden de A es de  $n \times n$ .

## 3.2. Matriz Transpuesta y Simétrica

La transpuesta de una matriz A de orden  $n \times p$  es una matriz B de orden  $p \times n$ , obtenida mediante el intercambio de filas por columnas, de tal forma que

$$
b_{ij} = a_{ji}, \quad i = 1, \ldots, p; \quad j = 1, \ldots, n.
$$

En general a la matriz transpuesta de  $A$  se le denota por  $A<sup>T</sup>$ .

#### Ejemplo 2

Las transpuestas de las matrices del ejemplo 1 anterior son:

$$
AT = \begin{pmatrix} 2 & 6 \\ 3 & -5 \\ 4 & 3 \end{pmatrix}, \quad BT = \begin{pmatrix} 1 & 2 & -7 \\ 4 & 3 & 4 \\ 6 & 11 & 8 \end{pmatrix}
$$

Una matriz A se dice simétrica si es cuadrada y además  $A = A<sup>T</sup>$ . Por ejemplo la matriz

$$
C = \begin{pmatrix} 1 & 2 & -7 \\ 2 & 9 & 4 \\ -7 & 4 & 8 \end{pmatrix} = C^{T}
$$

es una matriz simétrica de orden  $3 \times 3$ .

En general, la matriz identidad, dada en el caso de  $n \times n$  por

$$
I = \left( \begin{array}{cccc} 1 & 0 & \cdots & 0 \\ 0 & 1 & \cdots & 0 \\ \vdots & \vdots & \vdots & \vdots \\ 0 & 0 & \cdots & 1 \end{array} \right)
$$

siempre es una matriz simétrica; y, en general cualquier matriz diagonal es una matriz simétrica.

### 3.3. Operaciones con Matrices

Igualdad: La igualdad de dos matrices  $A \, y \, B$  (del mismo orden) se cumple si, y solamente si,  $a_{ij} = b_{ij}$  para todo *i* y para todo *j*.

**Suma de Matrices:** La suma de las matrices  $A \, y \, B$ , ambas de orden  $n \times p$ es igual a una matriz C, también de orden  $n \times p$ , definida de la siguiente forma:

$$
C = A + B
$$

Los elementos de la matriz  $C$  están dados así:

$$
c_{ij} = a_{ij} + b_{ij}; \quad i = 1, ..., n, \quad j = 1, ..., p.
$$

#### Ejemplo 3

Dadas las matrices  $A \, y \, B$ , la suma, designada por la matriz  $C$  es:

$$
A = \begin{pmatrix} 3 & -2 \\ 5 & 6 \end{pmatrix}, \quad B = \begin{pmatrix} 1 & 3 \\ 2 & -4 \end{pmatrix},
$$
  

$$
C = \begin{pmatrix} 3+1 & -2+3 \\ 5+2 & 6-4 \end{pmatrix} = \begin{pmatrix} 4 & 1 \\ 7 & 2 \end{pmatrix}.
$$

Multiplicación por Escalar: Dada la matriz  $A$  y  $\alpha \in \mathbb{R}$ , un escalar, la multiplicación  $\alpha A$  se efectúa multiplicando cada elemento de A por el escalar  $\alpha$ ; es decir, si la matriz resultante es C, entonces

$$
c_{ij} = \alpha a_{ij}; \quad i = 1, ..., n, \quad j = 1, ..., p.
$$

Ejemplo 4

Dados

$$
\alpha = 4, \quad A = \left(\begin{array}{cc} 7 & 6 \\ 2 & -3 \end{array}\right)
$$

entonces
$$
\alpha A = \left(\begin{array}{cc} 28 & 24 \\ 8 & -12 \end{array}\right).
$$

Multiplicación de Matrices: Si A es una matriz de orden  $n \times m$  y B es una matriz de orden  $m \times p,$ entonces el producto de  $A$  por  $B$  se define de la siguiente forma:

$$
AB = C
$$

siendo la matriz  $C$ una matriz de orden  $n \times p$ , cuyo elemento genérico  $c_{ij}$ está dado por

$$
c_{ij} = \sum_{k=1}^{n} a_{ik} b_{kj}.
$$

## Ejemplo 5

Dadas las matrices

$$
A = \begin{pmatrix} 2 & 4 \\ 3 & 5 \\ 2 & 6 \end{pmatrix}, \quad B = \begin{pmatrix} 1 & 9 & 1 \\ 7 & -2 & 6 \end{pmatrix},
$$

el producto AB es dado por

$$
\begin{pmatrix} 2 & 4 \ 3 & 5 \ 2 & 6 \end{pmatrix} \begin{pmatrix} 1 & 9 & 1 \ 7 & -2 & 6 \end{pmatrix} = \begin{pmatrix} (1 \times 4 + 2 \times 7) & (4 \times 9 - 2 \times 2) & (4 \times 1 + 2 \times 6) \\ (3 \times 1 + 5 \times 7) & (3 \times 9 - 5 \times 2) & (3 \times 1 + 5 \times 6) \\ (2 \times 1 + 6 \times 7) & (2 \times 9 - 6 \times 2) & (2 \times 1 + 6 \times 6) \end{pmatrix}
$$

$$
= \begin{pmatrix} 18 & 32 & 16 \\ 38 & 17 & 33 \\ 44 & 6 & 38 \end{pmatrix}.
$$

## Ejemplo 6

Dadas las matrices

$$
A = \left(\begin{array}{cc} 1 & 2 \\ 3 & 4 \end{array}\right), \quad B = \left(\begin{array}{cc} 1 & 1 \\ 0 & 2 \end{array}\right),
$$

el producto AB es dado por,

$$
AB = \begin{pmatrix} 1 & 2 \\ 3 & 4 \end{pmatrix} \begin{pmatrix} 1 & 1 \\ 0 & 2 \end{pmatrix} = \begin{pmatrix} 1 & 5 \\ 3 & 11 \end{pmatrix}.
$$

## 3.3. OPERACIONES CON MATRICES 37

Determinante de Matriz: Si A es una matriz de orden  $n \times n$  (cuadrada), el determinante de A, al cual se designa por |A|, es el escalar que se obtiene por la suma de  $n!$  términos, cada uno de los cuales es el producto de  $n$  elementos. El determinante se obtiene mediante la siguiente fórmula:

$$
|A| = \sum \pm a_{1j} a_{2l} \cdots a_{nq}.
$$

En la expresión anterior cada sumando se obtiene permutando el segundo subíndice. Obsérvese que el número de permutaciones de  $n$  elementos es  $n!$ y el signo de cada sumando es  $\pm$  según sea el número de permutaciones realizado a partir del orden original, es decir, si es par es positivo y si es impar es negativo.

Si  $|A| = 0$ , se dice que A es una matriz singular.

Denotaremos por  $M_{ij}(A)$  (o simplemente  $M_{ij}$  si no le causa confusión al lector) al determinante de la  $(n - 1) \times (n - 1)$  submatriz de A formada eliminando la *i*-ésima fila y la *j*-ésima columna de A, el número  $M_{ij}$  es llamado el menor  $(i, j)$ -ésimo de A.

Teniendo en cuenta los menores de una matriz dada  $A$ , se puede fácilmente ver en términos de la definición de determinante anterior que el determinante de A es dado por el desarrollo por la primera fila como

$$
|A| = a_{11}M_{11} - a_{12}M_{12} + \cdots + (-1)^{1+n}a_{1n}M_{1n}
$$

#### Ejemplo 7

Si A es en general una matriz de  $2 \times 2$ . Entonces

$$
A = \left( \begin{array}{cc} a_{11} & a_{12} \\ a_{21} & a_{22} \end{array} \right),
$$

el determinante de A es

$$
|A| = \begin{vmatrix} a_{11} & a_{12} \\ a_{21} & a_{22} \end{vmatrix} = a_{11}a_{22} - a_{12}a_{21}.
$$

Lo cual coincide exactamente con el desarrollo en términos de menores; pues si nos vamos por la primera fila, los dos menores correspondientes son  $a_{22}$  y  $a_{21}$ .

## Ejemplo 8

Si  $A$  es en general una matriz de  $3 \times 3$ . Entonces

$$
A = \begin{pmatrix} a_{11} & a_{12} & a_{13} \\ a_{21} & a_{22} & a_{23} \\ a_{31} & a_{32} & a_{33} \end{pmatrix},
$$

el determinante de A es

$$
|A| = \begin{vmatrix} a_{11} & a_{12} & a_{13} \\ a_{21} & a_{22} & a_{23} \\ a_{31} & a_{32} & a_{33} \end{vmatrix} = a_{11} \begin{vmatrix} a_{22} & a_{23} \\ a_{32} & a_{33} \end{vmatrix} - a_{12} \begin{vmatrix} a_{21} & a_{23} \\ a_{31} & a_{33} \end{vmatrix} + a_{13} \begin{vmatrix} a_{21} & a_{22} \\ a_{31} & a_{32} \end{vmatrix}
$$
  
=  $a_{11}(a_{22}a_{33} - a_{23}a_{32}) - a_{12}(a_{21}a_{33} - a_{23}a_{31}) + a_{13}(a_{21}a_{32} - a_{22}a_{31})$   
=  $a_{11}a_{22}a_{33} - a_{12}a_{21}a_{33} + a_{12}a_{23}a_{31} - a_{13}a_{22}a_{31} + a_{13}a_{21}a_{32} - a_{11}a_{23}a_{32}.$ 

Si consideramos el cálculo del determinante por medio del desarrollo por menores y nos vamos por el primer renglón obtenemos

 $|A| =$   $a_{11}$   $a_{12}$   $a_{13}$  $a_{21}$   $a_{22}$   $a_{23}$  $a_{31}$   $a_{32}$   $a_{33}$   $=a_{11}a_{22}a_{33}-a_{12}a_{21}a_{33}+a_{12}a_{23}a_{31}-a_{13}a_{22}a_{31}+a_{13}a_{21}a_{32}-a_{11}a_{23}a_{32}.$ 

## Ejemplo 9

Sea A la matriz de  $3 \times 3$ :

$$
A = \begin{pmatrix} 3 & 1 & -1 \\ 1 & 1 & 1 \\ 4 & -2 & -3 \end{pmatrix},
$$

entonces el determinante de A es

$$
|A| = \begin{vmatrix} 3 & 1 & -1 \\ 1 & 1 & 1 \\ 4 & -2 & -3 \end{vmatrix} = 10.
$$

## Ejemplo 10

Sea A la matriz de  $4 \times 4$ :

$$
A = \left(\begin{array}{rrr} 5 & 4 & 2 & 1 \\ 2 & 3 & 1 & -2 \\ -5 & -7 & -3 & 9 \\ 1 & -2 & -1 & 4 \end{array}\right),
$$

así el determinante de  $A$ es

$$
|A| = \begin{vmatrix} 5 & 4 & 2 & 1 \\ 2 & 3 & 1 & -2 \\ -5 & -7 & -3 & 9 \\ 1 & -2 & -1 & 4 \end{vmatrix} = 38.
$$

Inversa de una Matriz: Si A es una matriz de orden  $n \times n$  no singular, entonces la matriz A tiene inversa o es invertible, a la que se le denota por  $A^{-1}$  y se cumple que

$$
AA^{-1} = A^{-1}A = I.
$$

Aquí I es la matriz identidad de  $n \times n$ .

Ejemplo 11 Sea A la matriz de  $2 \times 2$ :

$$
A = \left(\begin{array}{cc} 4 & 1 \\ 2 & 3 \end{array}\right),
$$

la inversa  $A^{-1}$  existe y es dada por

$$
A^{-1} = \frac{1}{10} \begin{pmatrix} 3 & -1 \\ -2 & 4 \end{pmatrix}.
$$

Vamos ahora a exponer un algoritmo para el cálculo de la inversa de una matriz invertible dada, lo vamos a hacer para una matriz de  $3 \times 3$ , lo haremos de manera simbólica y la vez iremos haciendo un ejemplo concreto. Este algoritmo se generaliza a matrices invertibles de cualquier orden.

Algoritmo para Calcular la Inversa

Si  $A$  la matriz de  $3 \times 3$ :

$$
A = \begin{pmatrix} a_{11} & a_{12} & a_{13} \\ a_{21} & a_{22} & a_{23} \\ a_{31} & a_{32} & a_{33} \end{pmatrix} = \begin{pmatrix} 2 & 3 & 2 \\ 3 & 4 & 1 \\ 1 & 2 & 2 \end{pmatrix}
$$

para invertir esta matriz hay que realizar las siguientes operaciones:

(1) Se calcula la matriz de menores; el menor del elemento  $a_{ij}$  al que llamaremos  $m_{ij}$ , es igual al determinante que se obtiene de la matriz A después de eliminar la fila  $i$  y la columna  $j$ , entonces la matriz de menores es

$$
\begin{pmatrix}\nm_{11} & m_{12} & m_{13} \\
m_{21} & m_{22} & m_{23} \\
m_{31} & m_{32} & m_{33}\n\end{pmatrix} = \begin{pmatrix}\n\begin{pmatrix}\n4 & 1 & | & | & 3 & 1 \\
2 & 2 & | & | & 1 & 2 \\
3 & 2 & | & | & 2 & 2 \\
2 & 2 & | & | & 1 & 2 \\
3 & 2 & | & | & 2 & 2 \\
4 & 1 & | & | & 3 & 1\n\end{pmatrix} \begin{pmatrix}\n3 & 4 & | & | & 3 & 4 \\
1 & 2 & | & | & 2 & 3 \\
2 & 2 & | & | & 1 & 2 \\
3 & 1 & | & | & 3 & 4\n\end{pmatrix}
$$
\n
$$
= \begin{pmatrix}\n6 & 5 & 2 & | & | & 3 & 4 \\
2 & 2 & 1 & | & | & 3 & 4\n\end{pmatrix}.
$$

(2) Se calcula la matriz de cofactores; cada cofactor se calcula con la siguiente fórmula:

$$
c_{ij} = (-1)^{i+j} m_{ij}
$$

se observa que el signo de  $m_{ij}$  es + o es − si  $i + j$  es par o impar; luego

$$
\left(\begin{array}{ccc} c_{11} & c_{12} & c_{13} \\ c_{21} & c_{22} & c_{23} \\ c_{31} & c_{32} & c_{33} \end{array}\right) = \left(\begin{array}{ccc} 6 & -5 & 2 \\ -2 & 2 & -1 \\ -5 & 4 & -1 \end{array}\right).
$$

(3) Se calcula la matriz de elementos adjuntos; y esta es la matriz transpuesta de la matriz de cofactores:

$$
Adj(A) = \begin{pmatrix} c_{11} & c_{21} & c_{31} \\ c_{12} & c_{22} & c_{32} \\ c_{13} & c_{23} & c_{33} \end{pmatrix} = \begin{pmatrix} 6 & -2 & -5 \\ -5 & 2 & 4 \\ 2 & -1 & -1 \end{pmatrix}.
$$

(4) Se calcula el determinante de A:

 $|A| = 1.$ 

(5) La matriz inversa de A es igual a la matriz adjunta dividida por el determinante de A:

$$
A^{-1} \frac{1}{|A|} adj(A) = \frac{1}{|A|} \begin{pmatrix} c_{11} & c_{21} & c_{31} \\ c_{12} & c_{22} & c_{32} \\ c_{13} & c_{23} & c_{33} \end{pmatrix} = \begin{pmatrix} 6 & -2 & -5 \\ -5 & 2 & 4 \\ 2 & -1 & -1 \end{pmatrix}.
$$

Se puede comprobar de manera inmediata que

$$
A^{-1}A = AA^{-1} = \begin{pmatrix} 6 & -2 & -5 \\ -5 & 2 & 4 \\ 2 & -1 & -1 \end{pmatrix} \begin{pmatrix} 2 & 3 & 2 \\ 3 & 4 & 1 \\ 1 & 2 & 2 \end{pmatrix} = \begin{pmatrix} 1 & 0 & 0 \\ 0 & 1 & 0 \\ 0 & 0 & 1 \end{pmatrix} = I.
$$

## Ejemplo 12

Si  $A$  la matriz de  $2\times 2$ :

$$
A = \left(\begin{array}{cc} 4 & 1 \\ 2 & 3 \end{array}\right)
$$

para invertir esta matriz hay que realizar los pasos del caso general:

(1) Se calcula la matriz de menores:

$$
\left(\begin{array}{cc} m_{11} & m_{12} \\ m_{21} & m_{22} \end{array}\right) = \left(\begin{array}{cc} 3 & 2 \\ 1 & 4 \end{array}\right)
$$

(2) Se calcula la matriz de cofactores:

$$
\left(\begin{array}{cc} c_{11} & c_{12} \\ c_{21} & c_{22} \end{array}\right) = \left(\begin{array}{cc} 3 & -2 \\ -1 & 4 \end{array}\right)
$$

(3) Se calcula la matriz de adjuntos:

$$
Adj(A) = \begin{pmatrix} c_{11} & c_{21} \\ c_{12} & c_{22} \end{pmatrix} = \begin{pmatrix} 3 & -1 \\ -2 & 4 \end{pmatrix}
$$

(4) Se calcula el determinante de A:

$$
|A| = 12 - 2 = 10.
$$

(5) La matriz inversa de A es igual a la matriz adjunta dividida por el determinante de A:

$$
A^{-1} = \frac{1}{10} \begin{pmatrix} 3 & -1 \\ -2 & 4 \end{pmatrix}.
$$

Ejemplo 13 Dada la matriz B

$$
B=\left(\begin{array}{ccc}3&0&0\\0&5&0\\0&0&8\end{array}\right)
$$

realizando todos los pasos anteriores se ve que la inversa es

$$
B^{-1} = \left(\begin{array}{rrr} 1/3 & 0 & 0 \\ 0 & 1/5 & 0 \\ 0 & 0 & 1/8 \end{array}\right).
$$

Ejemplo 14 Calcular la inversa de la matriz A dada por

$$
A = \left(\begin{array}{rrr} 1 & 2 & 3 \\ 4 & 5 & 6 \\ 8 & 8 & 9 \end{array}\right)
$$

calculando el determinante de A por medio del desarrollo por menores tenemos

$$
|A| = \begin{vmatrix} 5 & 6 \\ 9 & 9 \end{vmatrix} - 2 \begin{vmatrix} 4 & 6 \\ 8 & 9 \end{vmatrix} + 3 \begin{vmatrix} 4 & 5 \\ 8 & 8 \end{vmatrix}
$$
  
= -3 + 24 - 24 = -3  $\neq$  0.

entonces la matriz inversa de A es

$$
A^{-1} = -\frac{1}{3} \begin{pmatrix} -3 & 6 & -3 \\ 12 & -15 & 6 \\ -8 & 8 & -3 \end{pmatrix}.
$$

# 3.4. Álgebra Matricial con *Mathematica*<sup>®</sup>

## 3.4.1. Introducción

Ahora vamos a practicar el álgebra matricial que acabamos de ver, pero con el programa *Mathematica*<sup>®</sup>. Para ello es necesario que tenga presente y los contenidos del capítulo 1.

En esta sección vamos a centrarnos en los contenidos relacionados con espacios vectoriales de dimensi´on finita, y los usaresmos para realiar operaciones con matrices que hemos aprendido en las secciones anteriores.

## 3.4.2. Vectores, Listas y Matrices

Para escribir vectores en  $\mathbb{R}^n$ debemos de introducir cada una de las componentes del mismo entre llaves, separándolas por comas. Así, el vector  $\mathbf{v} =$  $(-1, 2, 3, 4)$  en  $\mathbb{R}^4$  se tecleará como:

```
In[.] := v = \{-1, 2, 3, 4\}Out[.] = \{-1, 2, 3, 4\}
```
## Operaciones con vectores.

Dados dos vectores  $\mathbf{v}_1$  y  $\mathbf{v}_2$  y un número real  $\alpha$ , se definen con *Mathematica*<sup>®</sup> las siguientes operaciones:

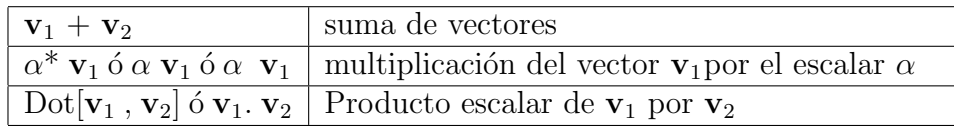

Por ejemplo, si introducimos los vectores en  $\mathbb{R}^3$  **v** = (1, 2, 3) **y u** = (4, 5, 6) podemos calcular la suma de ambos, la multiplicación de uno de ellos por un escalar, por ejemplo 2v y el producto escalar de ambos vectores de la siguiente manera:

 $In[.] := v={1,2,3}; u={4,5,6};$  $In[.] := u+v$  $Out[.] = \{5,7,9\}$  $In[.] := 2v$ 

 $Out[.] = \{2,4,6\}$  $In[.] := u.v$  $Out[.] = 32$ 

Los arreglos se construyen mediante la sentencia Table y se accede a sus elementos con doble corchete [[.]]

 $In[.] := m = Table[2^i, \{i, 0, 10\}]$  $Out[.] = \{1, 2, 4, 8, 16, 32, 64, 128, 256, 512, 1024\}$ 

Para tener acceso a un elemento de la lista anterior, debemos escribir:

 $In[.] := m = [[4]]$  $Out[.] = 8$ 

Muchas operaciones se realizan sobre todos los elementos de una lista:

 $In[.] := m+10$  $Out[.] = \{11, 12, 14, 18, 26, 42, 74, 138, 266, 522, 1034\}$ 

Las matrices se introducen por filas como un vector de vectores. Así la matriz  $M =$  $\left(\begin{array}{cc} 1 & 2 & -1 \\ 0 & 3 & 1 \end{array}\right)$  se escribirá como:  $In[.] := M = \{ \{1, 2, -1\}, \{0, 3, 1\} \}$  $Out[.] = \{\{1,2,3\}, \{2,4,6\}\}\$ 

También podemos construir una matriz utilizando la sentencia Table:

 $In[.] := m1 = Table[i * j, {I, 2}, {j, 3}]$  $Out[.] = \{11, 12, 14, 18, 26, 42, 74, 138, 266, 522, 1034\}$ 

Para visualizar la matriz del modo al que estamos acostumbrados tenemos la expresión  $\text{MatrixForm}[M]$ . Así si escribimos con la matriz anterior,

In[.]:=MatrixForm[M] Out[.]//MatrixForm =

$$
\left(\begin{array}{rrr} 1 & 2 & -1 \\ 0 & 3 & 1 \end{array}\right)
$$

Para la matriz identidad de  $M_{n\times n}$  tenemos asignado el nombre, IdentityMatrix $[n],$ 

y una matriz diagonal con elementos en la diagonal principal  $d_{11}, d_{22}, \ldots$ ,  $d_{nn}$  se puede escribir como: DiagonalMatrix $[\{d_{11}, d_{22}, \ldots, d_{nn}\}]$ 

Operaciones con matrices. Dadas dos matrices A, B definidas en Mathe $matica^{\circledR}$ , podemos realizar las siguientes operaciones con ellas, siempre que ´estas puedan hacerse:

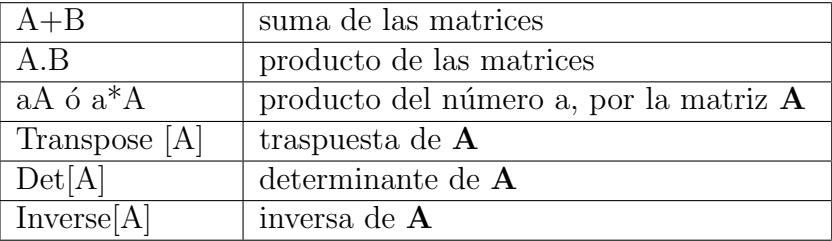

Si por ejemplo tenemos las matrices

$$
A = \begin{pmatrix} 1 & 1 & 1 \\ 1 & 0 & 1 \\ 0 & 1 & 1 \end{pmatrix}
$$

$$
B = \begin{pmatrix} 2 & 1 & -1 \\ 0 & -1 & 0 \\ 1 & 2 & 3 \end{pmatrix}
$$

y

podemos calcular su suma, producto,  $A<sup>T</sup>$ ,  $|A|$  y  $A<sup>-1</sup>$  de la siguiente forma:

$$
In[.] := A = \{ \{1, 2, 1\}, \{1, 0, 1\}, \{0, 1, 1\} \};
$$
  
\n
$$
In[.] := B = \{ \{2, 1, -1\}, \{0, -1, 0\}, \{1, 2, 3\} \};
$$
  
\n
$$
In[.] := MatrixForm[A + B]
$$

Out[.]//MatrixForm =

$$
\left(\begin{array}{rrr}3 & 3 & 0\\1 & -1 & 1\\1 & 3 & 4\end{array}\right)
$$

In[.]:= MatrixForm[A.B] Out[.]//MatrixForm =

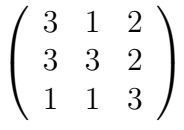

In[.]:= MatrixForm[Transpose[A]] Out[.]//MatrixForm =

$$
\left(\begin{array}{rrr} 1 & 1 & 0 \\ 2 & 0 & 1 \\ 1 & 1 & 1 \end{array}\right)
$$

In[.]:=Det[A]  $Out[.] = -2$ In[.]:= MatrixForm[Inverse[A]] Out[.]//MatrixForm =

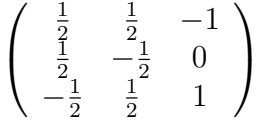

Matrices especiales y referencia a elementos de una matriz dada. Hay algunas matrices significativas que  $Mathematica^{\circledR}$  genera con una orden, como son la matriz identidad y la matriz diagonal.

En los siguientes ejemplos, se dan nombre a las matrices, porque resulta más cómodo: i4 a la matriz unidad de orden 4 y  $d4$  a la matriz diagonal que se propone.

```
In[.]:=i4=IdentityMatrix[4]
In[.]:=MatrixForm[i4]
In[.] := d4 = DiagonalMatrix[{1, -3, 0, 2}]In[.]:=MatrixForm[d4]
```
A veces necesitaremos hacer referencia a los elementos de una matriz. En el caso de una fila completa de la matriz es suficiente con indicar el nombre de la matriz y la posición de la fila entre dobles corchetes, por ejemplo:

 $In[.] := b4[[2]]$  (\* Fila 2 de la matriz  $b4$  \*)

Mientras que en el caso de que queramos señalar uno de los elementos de la matriz, tendremos que introducir entre los corchetes la fila y la columna que determinan a ese elemento:

```
In[.] := b4[[2,1]] (* Elemento en fila 2, columna 1, de b4 *)
```
Veamos dos tareas en las que estos comandos son necesarios. En la primera mostramos como a una matriz le podemos aplicar una transformación elemental consistente en sumar a la segunda fila la primera. La segunda tarea extrae una sub-matriz a partir de otra dada.

```
In[.]:=MatrixForm[d4]
In[.] := d4[[2]] = d4[[2]] + d4[[1]];
In[.]:=MatrixForm[d4]
In[.] := \texttt{submatrix=Table[d4[[i,j]], {i,2,4}, {j,3,4}];In[.]:=MatrixForm[submatriz]
```
Por último, si queremos añadir a una matriz dada una fila (en la última po $sición)$  podemos emplear la órde  $AppendTo[matrix,fila]$ 

```
In[.] := Appendixo[submatrix, {1,1}];
In[.]:=MatrixForm[submatriz]
```
#### Suma y resta de matrices.

La ejecución de las correspondientes celdas en  $\mathit{Mathematica}^{\circledR}$  mostrará cuáles de las siguientes operaciones no son posibles.

 $In[.] := a1-a2$  $In[.] := a1 + a2$  $In[.] := a3 + a5$ 

Nótense los mensajes de error anteriores y las salidas correspondientes.

## Producto por escalares

Para ver cómo se multiplica una matriz por un escalar será suficiente que consideremos algunos ejemplos.

 $In[.] := 7 a3$ In[.]:=7\*a3  $In[.] := a3/7$  $In[.] := 1/7 a3$ 

## Producto de matrices

Para multiplicar dos matrices hay que utilizar un punto entre ambas. Si se deja un espacio o se emplea el signo "∗ "lo que se hace es multiplicar elemento a elemento entre los que ocupan la misma posición. Cuando una matriz es de tipo fila o columna *Mathematica*<sup>®</sup> la considera convenientemente como tal y, por tanto, en los ejemplos anteriores es posible efectuar a4.a1 y a1.a4, pues, en el primer caso, considerada a4 como matriz fila, es posible la multiplicación y, en el segundo caso, considerado como columna, también es posible efectuar la multiplicación. A continuación se incluyen diferentes operaciones. Se observará que es posible efectuar algunas y otras no.

```
In[.] := a2.a3In[.]:=a1.a2.a3
In[.] := a3.a1In[.] := a4.a1In[.] := a1.a4In[.] := a1.a2In[.] := a1*a2In[.]:=a1 a2
In[\]: =a2*a3
```
Una operación importante al trabajar con matrices cuadradas es hallar po-

tencias de las mismas. Este problema se reduce a calcular el producto de una matriz consigo misma un determinado n´umero de veces. Sin embargo, si la potencia es alta, para evitar la utilización de una sentencia For o Do,  $Mathematica<sup>®</sup>$  dispone de un comando que produce directamente el resultado buscado. Es:

MatrixPower[matriz, exponente]. Si exponente es un número natural, proporciona la correspondiente potencia de la matriz, mientras que si es un entero negativo se obtiene como salida la potencia indicada de la matriz inversa (si la matriz es invertible).

Por ejemplo, la cuarta potencia de la matriz a2 es:

In[.]:=MatrixPower[a2,4]

Veamos el siguiente ejemplo:

 $In[.] := A = \{ \{1,2\}, \{3,4\} \};$ In[.]:=B=MatrixPower[A,3] In[.]:=MatrixForm[B] In[.]:=MatrixForm[A^3]

Se observa que al hallar A <sup>2</sup>3 no estamos hallando el cubo de la matriz **A**, ya que el resultado es una matriz de orden 2×2 cuyos elementos son los cubos de los elementos de la matriz  $\bf{A}$  que ocupan la misma posición y, que por lo tanto no coincide con la matriz B.

## Inversa, Traspuesta y Determinante de una matriz.

Las matrices inversa y traspuesta de una matriz, así como su determinante, se obtienen con las sentencias Inverse[matriz], Transpose[matriz], y Det  $[\text{matrix}]$ , respectivamente. Así si una matriz tiene determinante no nulo,

In[.]:=Det[b4]

podemos calcular su inversa

 $In[.]:=b5=Inverse[b4]$ In[.]:=MatrixForm[b5.b4] Combinando estos comandos con otros ya estudiados podemos, por ejemplo, ver para que valores del parámetro  $a$  la siguiente matriz es invertible

```
In[.] := m1 = {a,1,1}, {1,a,1}, {1,1,a};
In[.]:=MatrixForm[m1]
In[.]:=Det[ml]In[.]:=Factor[Det[m1]]
```
Esta matriz, en consecuencia, no tiene inversa cuando a tome los valores 1 o 2. De manera similar, para obtener la traspuesta de una matriz empleamos la órden Transpose[matriz]

```
\texttt{In}[\.]\texttt{:=m2=}\big\{\big\{5,0,0,0,0\big\},\big\{2,4,0,0,0\big\},\big\{1,0,6,0,0\big\},\big\{1,1,1,1,0\big\},\big\{2,0,1,0,1\big\}\big\}In[.]:=MatrixForm[m2]
In[.]:=MatrixForm[Transpose[m2]]
```
Por ejemplo, podemos emplear el comando Transpose para comprobar si una matriz es simétrica mediante la orden

In[.]:=m2Transpose[m2]

Combinando este comando con AppendTo podemos añadir una columna a una matriz (en lugar de una fila)

```
In[.]:=m2=Transpose[m2]; (*Redefinimos m2 como su traspuesta*)
In[.] := Appendixb[1,2,3,4,5]; (* Añadimos a la traspuesta
una fila en la última posición *)In[.]:=m2=Transpose[m2]; (*Volvemos a trasponer a la matriz
resultante*)
In[.]:=MatrixForm[m2]
```
#### Rango de una matriz

Una operación que hay que efectuar a menudo al tratar problemas en los que intervienen matrices consiste en calcular el rango. Disponemos de varios procedimientos, de los que vamos a mostrar dos.

## Menores de una matriz.

La forma habitual de determinar el rango de una matriz consiste en determinar el orden m´aximo de las submatrices con determinante no nulo. Para ello utilizamos la orden Minors[matriz,orden]. Produce los menores de la matriz indicada del orden que se especifica. Es conveniente mostrarlo con el siguiente ejemplo.

Definimos una matriz.

```
In[.] := matrix = Table[i+j, {i,5}, {j,3}]
```
Su rango puede ser, a lo mas, tres. Hallamos, por tanto, los menores de orden tres.

```
In[.]:=Minors[matriz,3]
```
Observamos que todos son nulos, por lo que el rango es inferior a tres. Pasamos a los de orden dos.

In[.]:=Minors[matriz,2]

Como alguno de ellos es no nulo (realmente, todos), la matriz es de rango dos.

#### Reducción de la matriz por filas

Otro método para determinar el rango de una matriz es someterla a transformaciones elementales por filas, lo que se consigue con la orden RowReduce[matriz]. Vemos cómo funciona con la misma matriz numérica de la sub-sección anterior, que debe ser redefinida.

```
In[.] := matrix = Table[i + j, {i, 5}, {j, 3}];
In[.]:=RowReduce[matriz]
In[.]:=MatrixForm[ %]
```
Vemos que se obtiene un matriz equivalente a la original con tres filas nulas, lo que indica que el rango es dos. A continuación señalamos algunos aspectos de esta orden. Esposible saber con este método qué filas y columnas de la matriz original proporcionan la sub-matriz de orden igual al rango con determinante no nulo. Vermeos esto con un ejemplo.

Definimos una matriz muy simple.

```
In[.]:=matriz={{0,0,1,0,0},{0,0,0,1,0},{0,0,1,1,0},{0,0,1,0,1},
\{0,0,0,0,1\};
In[.]:=MatrixForm[matriz]
```
La reducimos.

In[.]:=RowReduce[matriz]//MatrixForm

Se podría pensar que con las tres últimas columnas de las tres primeras filas se obtendr´ıa una submatriz de la matriz considerada inicialmente de orden tres de determinante no nulo. Sin embargo, se comprueba inmediatamente que tal submatriz tiene determinante nulo. En consecuencia, la función RowReduce proporciona información sobre el rango de la matriz, entre otras cosas, pero no debe usarse para establecer qu´e submatriz debe considerarse.

Otra nota importante sobre la función **RowReduce** es que no debe ser empleado para calcular el rango de matrices que dependan de parámetros ya que no tiene en cuenta todos los valores que puede tener el parámetro. Por ejemplo podemos considerar la matriz diagonal

 $\texttt{In[.]}\texttt{:=diag} \texttt{=\{} \{a,0,0\},\{0,1\texttt{-} a,0\},\{0,0,1\texttt{-} a\} \};$ In[.]:=MatrixForm[diag]

Evidentemente esta matriz tiene rango 1 si a=1, rango 2 si a=0 y rango 3 en el resto de los casos. Sin embargo, la función RowReduce nos indica que siempre tiene rango 3.

#### In[.]:=MatrixForm[RowReduce[diag]]

## Ejercicios

1. Escribe las órdenes de *Mathematica* necesarios para aplicarle a la matriz

$$
B = \left(\begin{array}{rrr} 1 & 5 & 2 \\ -1 & 0 & 1 \\ 3 & 2 & 4 \end{array}\right)
$$

## 3.4. ÁLGEBRA MATRICIAL CON MATHEMATICA<sup>®</sup> 53

las siguientes transformaciones elementales: multiplicar la tercera fila por 5 y permutar las dos primeras filas.

2. Dadas las matrices

$$
A = \begin{pmatrix} 3 & 0 \\ -1 & 2 \\ 1 & 1 \end{pmatrix}; \quad B = \begin{pmatrix} 1 & 5 & 2 \\ -1 & 0 & 1 \\ 3 & 2 & 4 \end{pmatrix};
$$

$$
C = \begin{pmatrix} 6 & 1 & 3 \\ -1 & 1 & 2 \\ 4 & 1 & 3 \end{pmatrix}; \quad D = \begin{pmatrix} 4 & -1 \\ 0 & 2 \end{pmatrix}
$$

calcular a)  $A.D;$  b)  $B + C^T;$  c)  $D. A^T;$  d)  $B.C;$  e)  $C.B;$  e)  $A^T.C;$  f)  $A. D^{-1}$ 

3. Dadas las matrices

$$
A = \left(\begin{array}{rrr} -1 & 2 & 1 \\ 0 & 1 & 3 \\ 1 & 0 & 1 \end{array}\right); \quad B = \left(\begin{array}{rrr} 3 & 1 \\ -1 & 1 \\ 2 & 2 \end{array}\right)
$$

obtén la matriz $X$ tal que  $A.X = B$ 

4. Dadas las matrices

$$
A = \begin{pmatrix} 1 & 1 & 1 \\ 1 & 1 & 1 \\ 1 & 1 & 1 \end{pmatrix}; \quad B = \begin{pmatrix} a & 1 \\ 0 & a \end{pmatrix}
$$

calcular a)  $A^2$ , b)  $A^3$ , c)  $B^2$ , d)  $B^3$ . e) Pueden deducirse fórmulas para  $A^n$  y  $B^n$ 

5. Calcula para qué valores de los parámetros  $a \, y \, b$  las matrices

$$
A = \begin{pmatrix} a & 2a & 1 \\ 3a & -1 & 2+a \\ -3 & 0 & 3 \end{pmatrix} \quad y \quad B = \begin{pmatrix} a & 2b & a+b \\ 4a & 5b & 2a+2b \\ 7a & 8b & 2a+2b \end{pmatrix}
$$

son invertibles.

,

6. Calcula empleando la función RowReduce la inversa de la matriz

$$
A = \left(\begin{array}{rrr} 2 & 3 & 4 \\ 5 & 6 & 6 \\ 3 & 1 & 2 \end{array}\right)
$$

tal y como se hace en las clases de teoría.

- 7. Dados los vectores  $\mathbf{v} = (1, 2, 3, 4), \mathbf{u} = (3, -1, 0, 2)$  y  $\mathbf{w} = (2, 0, 0, 1)$ calcular:
	- a) u-  $2v + 3w$ b)  $\mathbf{u} \cdot \mathbf{v} + \mathbf{w}$ c)  $<$  **w**, **v**  $>$  **u**
	- d)  $< 2\mathbf{u} + \mathbf{v}, \mathbf{w} >$

Nota: La expresión  $\langle u, v \rangle$  denota el producto escalar de u por v.

8. Dados las matrices 
$$
A = \begin{pmatrix} 1 & 2 & 4 \\ 2 & 3 & -1 \end{pmatrix}
$$
,  $B = \begin{pmatrix} 0 & 1 & 1 \\ 1 & 0 & 1 \\ 1 & 1 & 0 \end{pmatrix}$   

$$
C = \begin{pmatrix} -1 & 1 \\ 2 & -1 \end{pmatrix} \quad y \quad D = \begin{pmatrix} 0 & -1 & 0 \\ 2 & 0 & 5 \\ 2 & 1 & 0 \end{pmatrix}
$$
 calcular:

- a) CAB
- b)  $A(B+C)$
- c)  $(\mathbf{B}^T + \mathbf{C})$
- d)  $\mathbf{CAB}^T\mathbf{D}^{-1}$
- e)  $AD<sup>T</sup>B<sup>-1</sup>$
- $f$ )  $\mathbf{B}^{-1}\mathbf{D}$
- 9. Calcular el determinante de las siguientes matrices cuadradas

$$
(a) \begin{vmatrix} 3-i & 5 & 7 & 2 \\ 2-6i & 4 & 1 & 1 \\ -2 & 0 & 0 & 0 \\ 1 & 1-i & 3 & 4 \end{vmatrix} (b) \begin{vmatrix} 1 & \cos x & \cos 2x \\ \cos x & \cos 2x & \cos 3x \\ \cos 2x & \cos 3x & \cos 4x \end{vmatrix}
$$

$$
(c)\begin{vmatrix} x & a & b & c \\ a & x & 0 & 0 \\ b & 0 & x & 0 \\ c & 0 & 0 & x \end{vmatrix}
$$

## 10. Calcular el rango de las siguientes matrices

$$
(a) \begin{vmatrix} 2 & 3 & 4 \\ 5 & 6 & 7 \\ 8 & 9 & 0 \\ 1 & 2 & 3 \end{vmatrix} \qquad (b) \begin{vmatrix} 2 & 2 & 3 \\ 3 & 0 & 1 \\ 10 & 4 & 8 \end{vmatrix} \qquad (c) \begin{vmatrix} 1 & 2 & 3 & 4 \\ 2 & 0 & 3 & 4 \\ 2 & 3 & 0 & 4 \\ 2 & 3 & 4 & 0 \end{vmatrix}
$$

 $\begin{aligned} \textit{CAPÍTULO 3. \ \ \hat{ALGEBRA \ \textit{MATRICIAL}} \end{aligned}$ 

# Capítulo 4

# Sistemas de Ecuaciones Lineales

En el presente capítulo expondremos algunos métodos matriciales usuales en la resolución de sistemas de ecuaciones lineales.

# 4.1. Introducción a los Sistemas de Ecuaciones Lineales

Las ecuaciones lineales, que son generalizaciones de rectas o espacios lineales, tienen diversas aplicaciones, tales como el balanceo de ecuaciones químicas, resolución de problemas relacionados con redes eléctricas y análisis de problemas tipo insumo-producto en economía.

La ecuación  $ax + by = c$  se llama ecuación lineal en las variables x, y porque su gráfica en el plano cartesiano es una recta. El álgebra lineal trata de la generalización de las ecuaciones lineales a  $n$  variables. Una ecuación de la forma

$$
a_1x_1 + a_2x_2 + \cdots + a_nx_n = b
$$

donde  $a_i, i = 1, ..., n, b \in \mathbb{R}$  son llamados coeficientes y no todos los  $a_i$  son nulos; se llama ecuación lineal en las variables  $x_1, ..., x_n$ .

Un sistema de m ecuaciones lineales en  $n$  variables o incógnitas, se escribe como

$$
a_{11}x_1 + a_{12}x_2 + \cdots + a_{1n}x_n = b_1
$$
  
\n
$$
\vdots \qquad \vdots \qquad = \vdots
$$
  
\n
$$
a_{m1}x_1 + a_{m2}x_2 + \cdots + a_{mn}x_n = b_m
$$

donde  $a_{ij}, i, j = 1, ..., n, m, b_k \in \mathbb{R}$  son llamados coeficientes y no todos los  $a_{ij}$  son nulos; las *n* variables son por determinar las  $x_1, ..., x_n$ . El primer subíndice i, de los dos que contiene el coeficiente  $a_{ij}$  sitúa a  $a_{ij}$  en la i- $\epsilon$ isima ecuación o fila del sistema; el segundo subíndice j ubica a  $\epsilon$ ste como el coeficiente de la variable o incógnita j-ésima,  $x_j$  del sistema. Una sucesión de números reales  $c_1, c_2, \ldots, c_n$  es una solución de la ecuación

$$
a_1x_1 + a_2x_2 + \ldots + a_nx_n = b,
$$

si

$$
a_1c_1 + a_2c_2 + \ldots + a_nc_n = b.
$$

La colección de todas las soluciones de una ecuación lineal se llama conjunto solución de la ecuación; uno de los propósitos principales de un curso de álgebra lineal consiste en encontrar soluciones de sistemas de ecuaciones lineales. Se dice que una sucesión finita de números reales es una solución de un sistema de ecuaciones lineales si es solución de cada ecuación del sistema. La sucesión  $x_1 = 1, x_2 = 2, x_3 = 3$  es una solución del sistemas

$$
3x_1 + 2x_2 + x_3 = 10
$$
  

$$
5x_1 - 3x_2 + 2x_3 = 5
$$

ya que satisface ambas ecuaciones. La sucesión  $x_1 = 1, x_2 = 0, x_3 = 0$ satisface solamente la segunda ecuación y por lo tanto no es solución del sistema. Un sistema de dos ecuaciones en dos incógnitas o sistema de  $2 \times 2$ , tal como

$$
a_{11}x + a_{12}y = k_1a_{21}x + a_{22}y = k_2
$$

puede tener o no una solución común. Un sistema de ecuaciones lineales que tenga por lo menos una solución se llama compatible o consistente. Un sistema que no tiene solución se denomina incompatible o inconsistente.

## 4.2. Método de Eliminación Gaussiana

Independientemente de la importancia que pueda tener el que un sistema de ecuaciones lineales dado sea o no consistente, es de interés práctico hallar técnicas sencillas para resolver tales sistemas. En el siguiente ejemplo contiene los elementos necesarios para la solución de sistemas de ecuaciones por medio del método de eliminación gaussiana.

#### Ejemplo 1

Resolver el sistema de ecuaciones lineales

$$
3x - 5y + 11z + 2w = 15
$$
  

$$
2x - 4y + 6z + 2w = 8.
$$

Primero vamos a multiplicar la segunda ecuación por  $1/2$  para obtener

$$
3x - 5y + 11z + 2w = 15
$$
  

$$
x - 2y + 3z + w = 4
$$

Ahora, se intercambian las dos ecuaciones de tal manera que la variable x de la primera ecuación tenga coeficiente 1.

$$
x - 2y + 3z + w = 4
$$
  

$$
3x - 5y + 11z + 2w = 15
$$

Si se suma la primera ecuación multiplicada por −3 con la segunda, se obtiene

$$
x - 2y + 3z + w = 4
$$
  

$$
y + 2z - w = 3
$$

haciendo  $z = a$  y  $w = b$  (parámetros) y despejando y, se obtiene

$$
y = b - 2a + 3.
$$

Por último se sustituye este valor y los parámetros en la primera ecuación para despejar x,

$$
x - 2(b - 2a + 3) + 3a + b = x - 2b + 4a - 6 + 3a + b = x - b + 7a - 6 = 4
$$

por lo tanto,  $x = b - 7a + 10$ , así que el conjunto solución de este sistema de ecuaciones es

$$
x = b - 7a + 10
$$
,  $y = b - 2a + 3$ ,  $z = a$ ,  $w = b$ .

La técnica es sencilla pero muy útil, ilustra con el ejemplo anterior el método de eliminación gaussiana. Este método fue desarrollado originalmente por el matemático Alemán Carl Friedrich Gauss. La eliminación gaussiana reduce un sistema de ecuaciones lineales a otro sistema que es más fácil de resolver y que tiene el mismo sistema de soluciones que el original. Para implementar el método se siguen tres pasos básicos para efectuar la eliminación.

A continuación mostraremos con otro ejemplo, la ventaja al menos visual que se tiene usando el método de eliminación gaussiana manejando en una matriz los coeficientes del sistema de ecuaciones.

### Ejemplo 2

Resolver el sistema de ecuaciones lineales

$$
x+y+2z = 9
$$
  
\n
$$
2x+4y-3z = 1
$$
  
\n
$$
3x+6y-5z = 0
$$

Consideremos la matriz aumentada del sistema, es decir, la matriz con los coeficientes del sistema incluyendo a los términos independientes

$$
\left(\begin{array}{rrr} 1 & 1 & 2 & 9 \\ 2 & 4 & -3 & 1 \\ 3 & 6 & -5 & 0 \end{array}\right)
$$

si sumamos −2 veces el primer renglón al segundo obtenemos

$$
\left(\begin{array}{rrr} 1 & 1 & 2 & 9 \\ 0 & 2 & -7 & -17 \\ 3 & 6 & -5 & 0 \end{array}\right)
$$

ahora, súmese −3 veces el primer renglón al tercero para obtener

$$
\left(\begin{array}{rrr} 1 & 1 & 2 & 9 \\ 0 & 2 & -7 & -17 \\ 0 & 3 & -11 & -27 \end{array}\right)
$$

multiplíquese el segundo renglón por  $1/2$  para obtener

$$
\left(\begin{array}{rrr} 1 & 1 & 2 & 9 \\ 0 & 1 & -7/2 & -17/2 \\ 0 & 3 & -11 & -27 \end{array}\right)
$$

## 4.3. MÉTODO DE GAUSS-JORDAN  $61$

finalmente súmese −3 veces el segundo renglón al tercero para obtener

$$
\left(\begin{array}{rrr} 1 & 1 & 2 & 9 \\ 0 & 1 & -7/2 & -17/2 \\ 0 & 0 & -1/2 & -3/2 \end{array}\right)
$$

recobrando el sistema de ecuaciones de esta última matriz tenemos

$$
x + y + 2z = 9
$$
  
\n
$$
y - \frac{7}{2}z = -\frac{17}{2}
$$
  
\n
$$
-\frac{1}{2}z = -\frac{3}{2}
$$

de donde, despejando  $z$  de la última ecuación y sustituyendo de la última a la primera obtenemos la solución

$$
z = 3, y = 2, x = 1.
$$

En el presente método se usan tres pasos básicos para efectuar la reducción y son:

- Intercambiar dos ecuaciones o renglones cualesquiera del sistema.
- Multiplicar cualquier ecuación o renglón del sistema por una constante no nula.
- Reemplazar cualquier ecuación (o renglón) por el resultado de sumarle a ella un múltiplo de cualquier otra ecuación (o renglón).

Los pasos anteriores se pueden realizar más de una vez y en cualquier orden, incluso se pueden efectuar varias de las operaciones en un sólo paso.

## 4.3. Método de Gauss-Jordan

El método de Gauss-Jordan consiste básicamente en efectuar pasos de los mencionados al final de la sección anterior pero con el objetivo de obtener un sistema diagonal, o una matriz diagonal en el caso matricial, con ello la solución del sistema es inmediata, pues las incógnitas en el sistema final apareceran despejadas.

El siguiente ejemplo ilustrará el método.

#### Ejemplo 3

Resolver el sistema de ecuaciones lineales

$$
x+y+2z = 9
$$
  
\n
$$
2x+4y-3z = 1
$$
  
\n
$$
3x+6y-5z = 0
$$

Consideremos la matriz aumentada del sistema, es decir, la matriz con los coeficientes del sistema incluyendo a los términos independientes

$$
\left(\begin{array}{rrr} 1 & 1 & 2 & 9 \\ 2 & 4 & -3 & 1 \\ 3 & 6 & -5 & 0 \end{array}\right)
$$

el lector puede notar que se trata del mismo sistema que fue considerado en el ejemplo anterior, y en ese caso, por medio de operaciones elementales se llego a la matriz triangular

$$
\left(\begin{array}{rrr} 1 & 1 & 2 & 9 \\ 0 & 1 & -7/2 & -17/2 \\ 0 & 0 & -1/2 & -3/2 \end{array}\right).
$$

Ahora, continuaremos con operaciones elementales hasta lograr que la matriz del sistema sea triangular; en efecto, multiplíquese el el tercer renglón por −2 para obtener

$$
\left(\begin{array}{rrr} 1 & 1 & 2 & 9 \\ 0 & 1 & -7/2 & -17/2 \\ 0 & 0 & 1 & 3 \end{array}\right)
$$

súmese −1 veces el segundo renglón al primero para obtener

$$
\left(\begin{array}{rrr} 1 & 0 & 11/2 & 35/2 \\ 0 & 1 & -7/2 & -17/2 \\ 0 & 0 & 1 & 3 \end{array}\right)
$$

finalmente, vamos a sumar  $-11/2$  veces el tercer renglón al primero y  $7/2$ veces el tercer renglón al segundo para obtener

$$
\left(\begin{array}{rrr} 1 & 0 & 0 & 1 \\ 0 & 1 & 0 & 2 \\ 0 & 0 & 1 & 3 \end{array}\right);
$$

## 4.4. FACTORIZACIÓN LU<sup>63</sup>

de donde, recobrando el sistema obtenemos directamente

$$
x = 1, y = 2, z = 3.
$$

## Ejemplo 4

Resolver el sistema de ecuaciones lineales

$$
2x + y - z = 8
$$
  

$$
-3x - y + 2z = -11
$$
  

$$
-2x + y + 2z = -3
$$

Consideremos la matriz aumentada del sistema, es decir, la matriz con los coeficientes del sistema incluyendo a los términos independientes

$$
\left(\begin{array}{rrrr} 2 & 1 & -1 & 8 \\ -3 & -1 & 2 & -11 \\ -2 & 1 & 2 & -3 \end{array}\right)
$$

el lector puede hacer los pasos elementales necesarios para ver que la matriz anterior se puede transformar en la matriz diagonal

$$
\left(\begin{array}{rrr} 1 & 0 & 0 & 2 \\ 0 & 1 & 0 & 3 \\ 0 & 0 & 1 & -1 \end{array}\right);
$$

de donde, recobrando el sistema obtenemos directamente

$$
x = 2, y = 3, z = -1.
$$

# 4.4. Factorización LU

En esta sección se presenta una variante del método de eleminación gaussiana presentado en la sección 4.2; el método aquí expuesto permite descomponer una matriz como el producto de una matriz triangular superior por una triangular inferior, la factorización conduce a un algoritmo para resolver un sistema lineal del tipo:

$$
a_{11}x_1 + a_{12}x_2 + \cdots + a_{1n}x_n = b_1
$$
  
\n
$$
\vdots \qquad \vdots \qquad \vdots \qquad = \vdots
$$
  
\n
$$
a_{m1}x_1 + a_{m2}x_2 + \cdots + a_{mn}x_n = b_m
$$

el cual se puede escribir de manera abraviada como  $A\vec{x} = \vec{b}$ , dicho método es el m´as utilizado por las computadoras para resolver sistemas de ecuaciones lineales. La razón por la que se utiliza mucho es que resulta muy económico en tiempo de trabajo. Cuando  $U$  es una matriz triangular superior y todos los elementos de la diagonal son diferentes de cero, el sistema lineal  $U\vec{x} = \vec{b}$ puede ser resuelto sin transformar la matriz aumentada  $[U|\vec{b}]$  a la forma escalonada reducida por renglones o a las forma escalonada por renglones. La matriz aumentada de dicho sistema está dada por

$$
\begin{pmatrix}\n u_{11} & u_{12} & u_{13} & \cdots & u_{1n} & b_1 \\
 0 & u_{22} & u_{23} & \cdots & u_{2n} & b_2 \\
 0 & 0 & u_{33} & \cdots & u_{3n} & b_3 \\
 \vdots & \vdots & \vdots & \vdots & \vdots \\
 0 & 0 & 0 & \cdots & u_{nn} & b_n\n\end{pmatrix}
$$

.

La solución del sistema representado se obtiene mediante el algoritmo siguiente:

$$
x_n = \frac{b_n}{u_{nn}}
$$

$$
x_{n-1} = \frac{b_{n-1} - u_{n-1n}x_n}{u_{n-1n-1}}
$$

$$
\vdots
$$

$$
x_j = \frac{b_j - \sum_{k=n}^{j-1} u_{jk}x_k}{u_{j-1}u_{j-1}}
$$

 $j = n, n - 1, \cdots, 2, 1$ . Como podemos ver el procedimiento es solamente sustitución hacia atrás.

 $u_{jj}$ 

De manera similar, si  $L$  es una matriz triangular inferior y todos los elementos de la diagonal son diferentes de cero, el sistema lineal  $L\vec{x} = \vec{b}$  puede ser resuelto por sustitución hacia adelante, que consiste en el procedimiento siguiente: la matriz aumentada tiene la forma

$$
\begin{pmatrix}\n l_{11} & 0 & 0 & \cdots & 0 & b_1 \\
 l_{21} & l_{22} & 0 & \cdots & 0 & b_2 \\
 l_{31} & l_{32} & l_{33} & \cdots & 0 & b_3 \\
 \vdots & \vdots & \vdots & \vdots & \vdots \\
 l_{n1} & l_{n2} & l_{n3} & \cdots & l_{nn} & b_n\n\end{pmatrix}
$$

y la solución está dada por

$$
x_1 = \frac{b_1}{l_{11}}
$$

$$
x_2 = \frac{b_2 - l_{21}x_1}{l_{22}}
$$

$$
\vdots
$$

$$
b_j - \sum_{k=1}^{j-1} l_{jk} x_k
$$

 $x_j =$  $l_{jj}$  $j = 2, 3, \dots, n$ . Como podemos ver el procedimiento es solamente sustitución hacia adelante, es decir, procedemos hacia abajo a partir de la primera ecuación. Veremos ahora algunos ejemplos para ilustrar lo antes dicho en forma

#### Ejemplo 5

teórica.

Resolver el sistema de ecuaciones lineales

$$
5x_1 = 10
$$
  
\n
$$
4x_1 - 2x_2 = 28
$$
  
\n
$$
2x_1 + 3x_2 + 4x_3 = 26
$$

utilizando la sustitución hacia adelante. De acuerdo con el algoritmo que se estableció antes, obtenemos

$$
x_1 = \frac{10}{5} = 2
$$

$$
x_2 = \frac{28 - 4x_1}{-2} = -10
$$

$$
x_3 = \frac{26 - 2x_1 - 3x_2}{4} = 13
$$

lo cual implica que la solución para el sistema de ecuaciones dado es

$$
\vec{x} = (2, -10, 13).
$$

Supongamos que una matriz A de  $n \times n$  puede escribirse como un producto de una matriz triangular inferior  $L$  y una triangular superior  $U$ , esto es,

$$
A = LU.
$$

En este caso, decimos que  $A$  tiene una factorización LU o una descomposición LU. La factorización LU de una matriz  $A$  puede usarse de manera eficiente para resolver un sistema lineal  $A\vec{x} = \vec{b}$ . Al sustituir LU por A, tenemos

$$
LU\vec{x} = L(U\vec{x}) = \vec{b}
$$

si hacemos  $U\vec{x} = \vec{z}$  tenemos, que la ecuación matricial se transforma en

$$
L\vec{z}=\vec{b}
$$

como L está en la forma triangular inferior, resolvemos para  $\vec{z}$  por medio de la sustitución hacia adelante. Una vez que determinamos  $\vec{z}$ , como U es triangular superior, resolvemos  $U\vec{x} = \vec{z}$  por sustitución hacia atrás. En resumen, si una matriz A de  $n \times n$  tiene una factorización LU, la solución de  $A\vec{x} = \vec{b}$ puede realizarse por medio de una sustitución hacia adelante seguida de una sustitución hacia atrás. Esto se ilustra con el siguiente ejemplo.

## Ejemplo 6

Resolver el sistema de ecuaciones lineales

$$
6x_1 - 2x_2 - 4x_3 + 4x_4 = 2
$$
  
\n
$$
3x_1 - 3x_2 - 6x_3 + x_4 = -4
$$
  
\n
$$
-12x_1 + 8x_2 + 21x_3 - 8x_4 = 8
$$
  
\n
$$
-6x_1 - 10x_3 + 7x_4 = -43
$$

cuya matriz de coeficientes es

$$
A = \left(\begin{array}{cccc} 6 & -2 & -4 & 4 \\ 3 & -3 & -6 & 1 \\ -12 & 8 & 21 & -8 \\ -6 & 0 & -10 & 7 \end{array}\right)
$$

tiene una factorización  $LU$ , con

$$
L = \begin{pmatrix} 1 & 0 & 0 & 0 \\ 1/2 & 1 & 0 & 0 \\ -2 & -2 & 1 & 0 \\ -1 & 1 & -2 & 1 \end{pmatrix} \quad \text{y} \quad U = \begin{pmatrix} 6 & -2 & -4 & 4 \\ 0 & -2 & -4 & -1 \\ 0 & 0 & 5 & -2 \\ 0 & 0 & 0 & 8 \end{pmatrix}
$$

para resolver el sistema dado por medio de la factorización  $LU$ , procedemos como sigue. Sean

$$
\vec{b} = (2, -4, 8, -43).
$$

Entonces resolvemos  $A\vec{x} = \vec{b}$  escribiendo  $LU\vec{x} = \vec{b},$  primero hacemos  $U\vec{x} = \vec{z}$ y resolvemos  $L\vec{z} = \vec{b}$ :

$$
\begin{pmatrix} 1 & 0 & 0 & 0 \ 1/2 & 1 & 0 & 0 \ -2 & -2 & 1 & 0 \ -1 & 1 & -2 & 1 \ \end{pmatrix} \begin{pmatrix} z_1 \ z_2 \ z_3 \ z_4 \end{pmatrix} = \begin{pmatrix} 2 \ -4 \ 8 \ -43 \end{pmatrix}
$$

por sustitución hacia adelante, con lo que, obtenemos

$$
z_1 = 2
$$
  

$$
z_2 = -4 - \frac{1}{2}z_1 = -5
$$
  

$$
z_3 = 8 + 2z_1 + 2z_2 = 2
$$

$$
z_4 = -43 + z_1 - z_2 + 2z_3 = -32.
$$

Ahora resolvemos  $U\vec{x} = \vec{z}$ ,

$$
\begin{pmatrix} 6 & -2 & -4 & 4 \ 0 & -2 & -4 & -1 \ 0 & 0 & 5 & -2 \ 0 & 0 & 0 & 8 \ \end{pmatrix} \begin{pmatrix} x_1 \ x_2 \ x_3 \ x_4 \end{pmatrix} = \begin{pmatrix} 2 \ -5 \ 2 \ -32 \end{pmatrix}
$$

por sustitución hacia atrás, con lo que obtenemos

$$
x_4 = -\frac{32}{8} = -4
$$
  
\n
$$
x_3 = \frac{2 + 2x_4}{5} = -1.2
$$
  
\n
$$
x_2 = \frac{-5 + 4x_3 + x_4}{-2} = 6.9
$$
  
\n
$$
x_1 = \frac{2 + 2x_2 + 4x_3 - 4x_4}{6} = 4.5.
$$

En consecuencia, la solución para el sistema lineal dado es

$$
\vec{x} = (4.5, 6.9, -1.2, -4).
$$

# 4.5. Método de Cramer

Los determinantes surgen de manera natural en el estudio de la solución de sistemas de ecuaciones lineales (algebraicos). Para dar una breve introducción al método, consideremos en forma general un sistema de dos ecuaciones lineales con dos incógnitas, lo que comunmente llamamos sistema  $2 \times 2$ :

$$
a_{11}x + a_{12}y = k_1a_{21}x + a_{22}y = k_2
$$

donde al menos un coeficiente  $a_{ij}$  no nulo aparece en cada ecuación. Con base en el sistema anterior introducimos las siguientes matrices

$$
D = \left(\begin{array}{cc} a_{11} & a_{12} \\ a_{21} & a_{22} \end{array}\right), \quad D_x = \left(\begin{array}{cc} k_1 & a_{12} \\ k_2 & a_{22} \end{array}\right), \quad D_y = \left(\begin{array}{cc} a_{11} & k_1 \\ a_{21} & k_2 \end{array}\right).
$$

## 4.5. MÉTODO DE CRAMER  $\qquad \qquad \qquad 69$

La matriz  $D$  es llamada matriz de coeficientes del sistema, la matriz  $D_x$  se obtiene del sistema reemplazando a  $a_{11}$  y  $a_{21}$  por  $k_1$  y  $k_2$  respectivamente, algo similar se hace para obtener a la matriz  $D_y$  a partir del sistema. Si se verifica que  $|D| \neq 0$  entonces el sistema de ecuaciones tiene solución única para  $(x, y)$ .

La regla de Cramer para obtener la solución del sistema es muy sencilla y nos dice que para el caso de  $2 \times 2$ :

$$
x = \frac{|D_x|}{|D|}, \quad y = \frac{|D_y|}{|D|}.
$$

Por supuesto que la regla de Cramer se puede extender para resolver sistemas lineales de orden  $n \times n$ . Si consideramos el sistema de n ecuaciones con n incógnitas:

$$
a_{11}x_1 + a_{12}x_2 + \cdots + a_{1n}x_n = k_1
$$
  
\n
$$
\vdots \qquad \vdots \qquad \vdots \qquad = \vdots
$$
  
\n
$$
a_{n1}x_1 + a_{n2}x_2 + \cdots + a_{nn}x_n = k_n
$$

La regla de Cramer para resolver el sistema anterior de  $n \times n$  nos proporciona la solución para cada una de las incógnitas y el valor de ellas es (siempre que  $|D| \neq 0$ :

$$
x_1 = \frac{|D_{x_1}|}{|D|}, \quad x_2 = \frac{|D_{x_2}|}{|D|}, \dots, x_n = \frac{|D_{x_n}|}{|D|}.
$$

Ejemplo 7: Vamos a resolver el sistema de  $2 \times 2$ :

$$
\begin{array}{rcl}\n2x - 3y & = & -4 \\
5x + 7y & = & 1\n\end{array}
$$

el determinante de la matriz de coeficientes es

$$
|D| = \left| \begin{array}{cc} 2 & -3 \\ 5 & 7 \end{array} \right| = 29.
$$

Con la notación descrita antes tenemos

$$
|D_x| = \begin{vmatrix} -4 & -3 \\ 1 & 7 \end{vmatrix} = -25, \quad |D_y| = \begin{vmatrix} 2 & -4 \\ 5 & 1 \end{vmatrix} = 22.
$$

De tal manera que

$$
x = \frac{|D_x|}{|D|} = -\frac{25}{29}, \quad y = \frac{|D_y|}{|D|} = \frac{22}{29};
$$

por lo tanto, el sistema tiene la solución única  $\left(-\frac{25}{29}, \frac{22}{29}\right)$ .

Ejemplo 8: Vamos a resolver el sistema de  $2 \times 2$ :

$$
\begin{array}{rcl}\n-2x + y & = & 2 \\
5x - 2y & = & -1\n\end{array}
$$

el determinante de la matriz de coeficientes es

$$
|D| = \begin{vmatrix} -2 & 1 \\ 5 & -2 \end{vmatrix} = -1.
$$

Con la notación descrita antes tenemos

$$
|D_x| = \begin{vmatrix} 2 & 1 \\ -1 & -2 \end{vmatrix} = -3
$$
,  $|D_y| = \begin{vmatrix} -2 & 2 \\ 5 & -1 \end{vmatrix} = -8$ .

De tal manera que

$$
x = \frac{|D_x|}{|D|} = \frac{-3}{-1} = 3
$$
,  $y = \frac{|D_y|}{|D|} = \frac{-8}{-1} = 8$ ;

por lo tanto, el sistema tiene la solución única  $(3, 8)$ .

Ejemplo 9: Vamos a resolver el sistema de  $3 \times 3$ :

$$
\begin{array}{rcl}\nx & -2z & = & 3 \\
-y+3z & = & 1 \\
2x & +5z & = & 0\n\end{array}
$$

el determinante de la matriz de coeficientes es

$$
|D| = \begin{vmatrix} 1 & 0 & -2 \\ 0 & -1 & 3 \\ 2 & 0 & 5 \end{vmatrix} = -9.
$$

Con la notación descrita antes tenemos

$$
|D_x| = \begin{vmatrix} 3 & 0 & -2 \\ 1 & -1 & 3 \\ 0 & 0 & 5 \end{vmatrix} = -15, |D_y| = \begin{vmatrix} 1 & 3 & -2 \\ 0 & 1 & 3 \\ 2 & 0 & 5 \end{vmatrix} = 27,
$$

$$
|D_z| = \begin{vmatrix} 1 & 0 & 3 \\ 0 & -1 & 1 \\ 2 & 0 & 0 \end{vmatrix} = 6.
$$

De tal manera que

$$
x = \frac{|D_x|}{|D|} = \frac{5}{3}, \quad y = \frac{|D_y|}{|D|} = -\frac{27}{9} = -3, \quad z = \frac{|D_z|}{|D|} = -\frac{6}{9} = \frac{2}{3}.
$$

por lo tanto, el sistema tiene la solución única $(\frac{5}{3},-3,\frac{2}{3}$  $\frac{2}{3}$ .

# 4.6. Sistema de Ecuaciones Lineales con *Mathematica*<sup>®</sup>

## 4.6.1. Resolución de sistemas de ecuaciones lineales

Como vimos, un sistema de ecuaciones lineales puede escribirse de la forma  $\mathbf{A}\mathbf{x} = \mathbf{b}$  donde  $\mathbf{A}$  es una matriz de *n* filas por *m* columnas,  $\mathbf{x}$  es una vector columna incógnita de n componentes y  $\bf{b}$  es un vector de m componentes de términos independientes. Para resolver sistemas de ecuaciones lineales basta con introducir la matriz  $\bf{A}$  y el vector columna  $\bf{b}$  y aprender las siguientes ordenes:

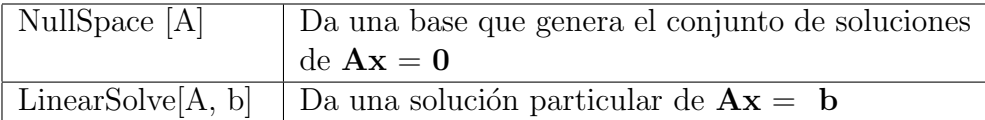

Como el conjunto de soluciones de  $\mathbf{A}\mathbf{x} = \mathbf{b}$  es de la forma  $\mathbf{x} = \mathbf{x}_p + \mathbf{x}_q$ donde  $\mathbf{x}_p$  es una solución particular del sistema y  $\mathbf{x}_g$  es la solución general del sistema homogéneo  $\mathbf{A}\mathbf{x} = \mathbf{0}$ , estas dos ordenes son suficientes para resolver cualquier sistema lineal que tenga solución. Si dicho sistema no tuviera solución *Mathematica*<sup>®</sup> nos lo diría al intentar resolverlo y no encontraría la solución del mismo. Por ejemplo, para resolver el sistema

$$
\left.\begin{array}{cccc}\nx & + & y & + & z & = & 1 \\
x & + & 2y & = & 1\n\end{array}\right\}
$$

escribiremos:

$$
In[.] := A = \{\{1, 1, 1\}, \{1, 2, 0\}\};
$$
  
\n
$$
In[.] := NullSpace[A]
$$
  
\n
$$
Out[.] = \{\{-2, 1, 1\}\}
$$
```
In[.] := LinearSolve[A, {1, 1}] {1, 0, 0}Out[.] = \{1,0,0\}
```
con lo que la solución del sistema es de la forma

 $(x, y, z) = (1,0, 0) + L(-2,1,1),$  y como  $L(-2,1,1) = {(-2t, t, t) : t^2R},$ tenemos que la solución de la ecuación será

$$
\begin{cases}\n x = 2t \\
 y = t \\
 z = t\n\end{cases} \quad \text{donde } t \in \mathbb{R}
$$

Si el sistema fuera compatible determinado, al efectuar la operación NullS**pace**  $[A]$ ' Mathematica<sup>®</sup> nos devolvería el valor del vector nulo, con lo que la solución de un sistema de ecuaciones compatible determinado es la que proporciona la operación LinearSolve.

#### Escribiendo una ecuación lineal en Mathematica<sup>®</sup>

Escribir la ecuación lineal  $a_1x_1 + a_2x_2 = b$  en notación *Mathematica*<sup>®</sup>.

**Solución**. Las variables  $x_1y$   $x_2$  se escriben como  $x[1]$  y  $x[2]$ , las constantes  $a_1$  y  $a_2$  como a[1] y a[2] respectivamente, por lo tanto la ecuación solicitada se escribe en  $\mathit{Mathematica}^{\circledR}$  como:

$$
\mathrm{a}[1]\mathrm{x}[1]\mathrm{+a}[2]\mathrm{x}[2] = \mathrm{=b}
$$

**Usando** Mathematica<sup>®</sup> para resolver ecuaciones lineales en forma regular

Escriba las siguiente ecuaciones lineales en  $\mathit{Mathematica}^{\circledR}$  y encuentre su solución

1.  $5x_1 = 16$ 2.  $5x_1 - x_2 = 16$ 3.  $x_1 + 45x_2 + 7x_3 = 0$ 4.  $x_1 + 5x_2 + 5x_3 - px_4 = 1$  **Solución**. La ecuación (a) se escribe como  $5x[1] == 16$  y usamos la función Solve para resolverla para  $x_1$ , esto es:

```
In[.] := Solve[5x[1]==16]
Out[.] :=\{x[1] \rightarrow \frac{16}{5}\}
```
El argumento de salida nos da una regla para remplazar  $x[1]$  en la ecuación que hace que sea verdadera.

La ecuación (b) contiene 2 variables. Usamos la función **Solve** para resolver  $x_1$  en términos de  $x_2$ 

In[.] := Solve[5x[1]-x[2]=-16, {x[1]}]  
Out[.] := {x[1] 
$$
\rightarrow \frac{1}{5}
$$
 (16 + x[2])}

La ecuación (c) contiene 3 variables. Usamos la función **Solve** para resolver  $x_1$  en términos de  $x_2$  y  $x_3$ 

 $In[.] := Solve[5x[1]+45x[2]+7x[3]=-0,\{x[1]\}]$ Out[.] :={{ $x$ [1] →  $-45x[2] - 7x[3]$ }}

La ecuación (d) contiene 4 variables. Usamos la función **Solve** para resolver  $x_1$  en términos de  $x_2, x_3$  y  $x_4$ 

 $In[.] := Solve[5x[1]+5x[2]+5x[3]-Pi x[4] ==1,\{x[1]\}]$ Out[.] :={{x[1] → 1 - 5x[2] - 5x[3] - πx[4]}}

#### 4.6.2. Sistemas de Ecuaciones Lineales

En esta sección aprenderemos a discutir y resolver sistemas de ecuaciones algebraicas lineales utilizando  $\mathit{Mathematica}^{\mathcal{B}}$ . Para ello, aprenderemos algunas  $órdnes$  útiles.

La orden RowReduce. RowReduce lleva a cabo el método de eliminación de Gauss sobre la matriz que se especifique como argumento, y da como respuesta el resultado el valor de la incógnita.

La orden Solve. La forma de la órden Solve es:

#### Solve[ ${ecuacion1, ecuacion2,...}, {x1, x2...}$ ]

Al ejecutar esta orden,  $Mathematica^{\circledR}$  intenta resolver el sistema de ecuaciones dado en las variables  $x_1, x_2, \ldots$ ésta orden es general: sirve para cualquier tipo de ecuaciones, no sólo para sistemas lineales. La respuesta incluye todas las soluciones que *Mathematica*<sup>®</sup> sea capaz de encontrar. El método que usa Mathematica<sup>®</sup> es en general complicado, y el tiempo que tarda en dar la respuesta puede ser, en ciertos casos, mucho mayor que con los otros métodos.

La orden LinearSolve. Resuelve sistemas de ecuaciones lineales. Su forma general es

#### LinearSolve[M,v]

donde  $M$  es la matriz de coeficientes y  $\bf{v}$  es el vector de términos independientes. La respuesta de LinearSolve es un posible vector solución del sistema, en caso de que *Mathematica*<sup>®</sup> pueda encontrarla. (En general, v puede ser una matriz en lugar de un vector, y entonces la respuesta es una matriz de las dimensiones apropiadas, pero nosotros sólo resolveremos sistemas en los que la incógnita es un vector). Es importante darse cuenta de que la respuesta de LinearSolve es una posible respuesta, aun en el caso de que el sistema tenga muchas; por esto, s´olo lo usaremos en el caso de sistemas compatibles determinados.

#### 4.6.3. Discusión de sistemas de ecuaciones lineales

Podemos discutir un sistema usando el método de eliminación de Gauss para calcular los rangos de la matriz de coeficientes y de la matriz aumentada, que resulta de añadir el vector de términos independientes. Este método sirve para un sistema concreto, pero no para sistemas dependientes de parámetros, ya que el *Mathematica*<sup>®</sup> no tiene en cuenta las diferencias posibles para distintos valores de los parámetros.

#### Ejemplo

Tenemos el siguiente sistema:

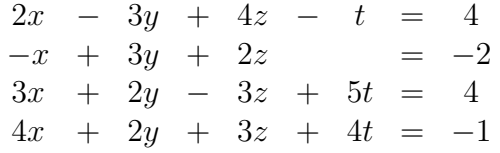

La matriz aumentada es la siguiente:

```
In [.] :=Amp = {\{2,-3,4,-1,4\}, \{-1,3,2,0,-2\}, \{3,2,-3,5,4\}, \{4,2,3,4,-1\}}
Out[.] = {\{2,-3,4,-1,4\},\{-1,3,2,0,-2\},\{3,2,-3,5,4\},\{4,2,3,4,-1\}}
```
Si la reducimos por filas vemos a la vez el rango de la matriz de coeficientes y el rango de la ampliada:

```
In[.]:=MatrixForm[RowReduce[Amp]]
Out[.]//MatrixForm=
```

$$
\left(\begin{array}{cccc} 1 & 0 & 0 & \frac{77}{79} & 0 \\ 0 & 1 & 0 & \frac{43}{79} & 0 \\ 0 & 0 & 1 & -\frac{26}{79} & 0 \\ 0 & 0 & 0 & 0 & 1 \end{array}\right)
$$

Aqu´ı el rango de la matriz ampliada es 4 (hay 4 filas no nulas), y el rango de la matriz de coeficientes (cuya forma reducida es la anterior, quitando la  $\alpha$ ultima columna) es 3. Por tanto, éste es un sistema incompatible.

#### 4.6.4. Resolución de sistemas lineales

Para resolver un sistema conviene decidir primero si tiene o no solución, como se ha explicado antes; después podemos usar las órdenes mencionadas al principio para hallar la solución, o usar RowReduce para hallarlas mediante el método de eliminación de Gauss, como se explica en teoría. Veamos algunos casos con ejemplos.

Un sistema compatible determinado. Consideramos el siguiente sistema:

 $2x - 3y + 4z - t = 4$  $-x + 3y + 2z = -2$  $3x + 2y - 3z + 5t = 4$  $x + 2y + 3z - t = -1$ 

Comprobamos qué tipo de sistema es como antes:

```
In [.]: = Amp={\{2,-3,4,-1,4\}, {-1,3,2,0,-2}, {3,2,-3,5,4}, {1,2,3,-1,-1}};
In[.]:= RowReduce[Amp]
Out[.]= \{\{1,0,0,0,71/164\},\{0,1,0,0,-(135/164)\},\{0,0,1,0,37/82\},\\{0,0,0,1,187/164\}In[.] := MatrixForm[Out[180]//MatrixForm=
```
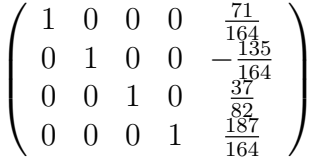

Vemos que el sistema es compatible determinado. La solución aparece en la columna derecha ( $x = 71/164$ ,  $y = -135/164$ ...). Nótese que éste es el mismo m´etodo que se sigue para resolverlo a mano. Otra forma de resolverlo es usar la orden Solve:

```
In[.] := Solve[\{2x-3y+4z-t==4, -x+3y+2z=-2, 3x+2y-3z+5t==4,x+2y+3z-t==-1},{x,y,z,t}]
Out [.]= \{\{x \to \frac{71}{164}, y \to -\frac{135}{164}, z \to \frac{37}{82}, t \to \frac{187}{164}\}\
```
Otra posible forma de resolverlo es usar LinearSolve. Para eso definimos la matriz de coeficientes y el vector de términos independientes:

In 
$$
[.] := X = \{\{2,-3,4,-1\},\{-1,3,2,0\},\{3,2,-3,5\},\{1,2,3,-1\}\};
$$
  
In  $[.] := v = \{4,-2,4,-1\};$ 

Y a continuación usamos LinearSolve:

 $In[.] := LinearSolve[X,v]$ Out [.] =  $\left\{ \frac{71}{164}, -\frac{135}{164}, \frac{37}{82}, \frac{187}{164} \right\}$ 

Por supuesto, el resultado es el mismo con todos los métodos que hemos mencionado.

#### 4.6.5. Un sistema compatible indeterminado

Resolvamos el sistema siguiente:

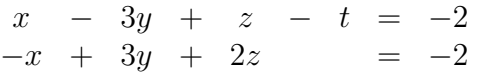

Una forma de hacerlo es usar RowReduce:

In [.]: = Amp={{1,-3,1,-1,-2},{-1,3,2,0,-2}}; In[.]:= MatrixForm[RowReduce[Amp]] Out[.]//MatrixForm=

$$
\left(\begin{array}{rrrr} 1 & -3 & 0 & -\frac{2}{3} & -\frac{2}{3} \\ 0 & 0 & 1 & -\frac{1}{3} & -\frac{4}{3} \end{array}\right)
$$

Con el método estudiado en teoría sabemos que el sistema es indeterminado; podemos despejar las variables x, z para obtener una familia de soluciones que dependen de los valores que demos a las variables  $y, t$ :

$$
x = 3y + \frac{2}{3}t - \frac{2}{3}
$$
  

$$
z = \frac{1}{3}t - \frac{4}{3}
$$

También podemos usar **Solve**, como antes:

 $In[.] := Solve[\{x-3y+z-t=-2, -x+3y+2z=-2\}, \{x, y, z, t\}]$ Solve::svars: Equations may not give solutions for all "solve"variables. >> Out [.]= $\left\{ \left\{ z\rightarrow -1+\frac{x}{2}-\frac{3y}{2}\right\}$  $\frac{3y}{2}, t \to 1 + \frac{3x}{2} - \frac{9y}{2}$  $\frac{\partial y}{2}$ }}

Mathematica<sup>®</sup> da una advertencia porque no se pueden encontrar soluciones para todas las variables, sino que el valor de unas depende del valor que se elija para otras.

#### 4.6.6. Descomposición LU

In[.]:= Clear[L,U,L1,L2,U1,U2]

Este ejercicio consiste en programar la descomposición L.U de una matriz. Tomamos una matriz A dada, por ejemplo la siguiente:

 $In[.] := A = Table[i^j - 100, {i, 6}, {j, 6}]$ Out  $[.] = \{(-99, -99, -99, -99, -99, -99], (-98, -96, -92, -84, -68, -36\}$  $\{-97, -91, -73, -19, 143, 629\}, \{-96, -84, -36, 156, 924, 3996\},$  ${-95, -75, 25, 525, 3025, 15525}, {-94, -64, 116, 1196, 7676, 46556}$ 

Queremos encontrar matrices L (de 'Lower') triangular inferior, y U (de 'Upper') triangular superior, tales que A=L.U, y de forma que L tenga la diagonal de unos. La utilidad de este m´etodo consiste en que, una vez que hemos escrito la matriz de coeficientes de esta forma, es muy rápido resolver el sistema para muchos términos independientes distintos.

Comenzamos por definir las matrices, que llamamos por ahora L1 y U1.

 $In[.] := L1 = Table[If[i > j, L[i, j], 0], {i, 6}, {j, 6}]$ + IdentityMatrix[6]; In[.]:= MatrixForm[L1] Out[.]//MatrixForm=

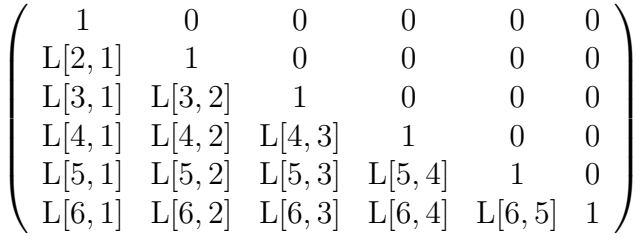

```
In[.] := U1 = Table[If[i <=j, U[i,j], 0], \{i, 6\}, \{j, 6\}];In[.]:= MatrixForm[U1]
Out[.]//MatrixForm=
```
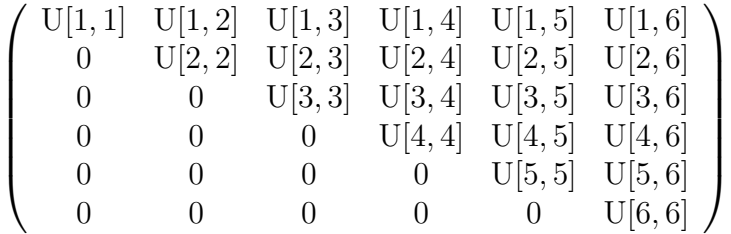

Ahora tenemos que definir las variables del sistema, que son las entradas de las matrices  $U=(U[i,j])$  y  $L=(L[i,j])$ . Para ello las introducimos en una matriz y posteriormente las recolocamos en un único vector con la órden **Flatten**.

```
In[.] := \texttt{Var=Table[If}[i > j, L[i, j], U[i, j]], {i, 6}, {j, 6}];
   In[.]:= variables=Flatten[Var]
   Out[.] = {U[1, 1], U[1, 2], U[1, 3], U[1, 4], U[1, 5], U[1, 6],L[2, 1], U[2, 2], U[2, 3], U[2, 4], U[2, 5], U[2, 6], L[3, 1], L[3,
2], U[3, 3], U[3, 4], U[3, 5], U[3, 6], L[4, 1], L[4, 2], L[4, 3],
U[4, 4], U[4, 5], U[4, 6], L[5, 1], L[5, 2], L[5, 3], L[5, 4], U[5,
5], U[5, 6], L[6, 1], L[6, 2], L[6, 3], L[6, 4], L[6, 5], U[6, 6]}
```
Finalmente resolvemos el sistema que se forma, y calculamos las matrices L1 y U1, a las que ya llamamos L y U.

```
In[.]:= soluciones=Solve[L1.U1==A,variables][[1]];
In[.]:= U=U1/.soluciones;
In[.]:= MatrixForm[U]
```
Out[.]//MatrixForm=

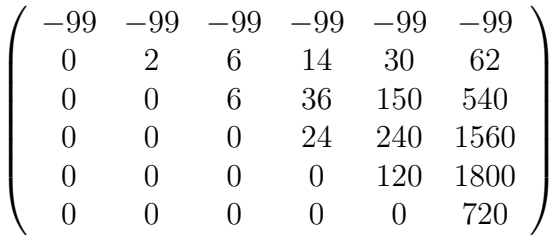

In[.]:= L=L1/.soluciones; In[.]:= MatrixForm[L] Out[.]//MatrixForm=

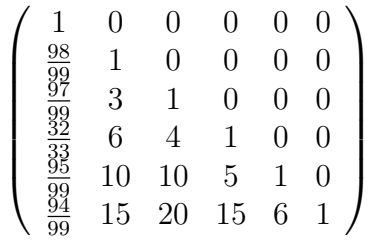

Antes de terminar comprobamos que está todo bien:  $\;$ 

In[.]:= MatrixForm[L.U] In[.]:= MatrixForm[A] Out[.]//MatrixForm=

|       |                |     |                         | $-99$ $-99$ $-99$ $-99$ $-99$ | $-99$      |  |
|-------|----------------|-----|-------------------------|-------------------------------|------------|--|
|       |                |     | $-98$ $-96$ $-92$ $-84$ | -68                           | -36        |  |
|       |                |     | $-97$ $-91$ $-73$ $-19$ | -143                          | 629        |  |
| $-96$ |                |     | $-84$ $-36$ 156         | 924                           | 3996       |  |
|       | $-95$ $-75$ 25 |     | 525                     |                               | 3025 15525 |  |
|       | $-94 -64$      | 116 |                         | 1196 7676                     | 46556      |  |

Out[.]//MatrixForm=

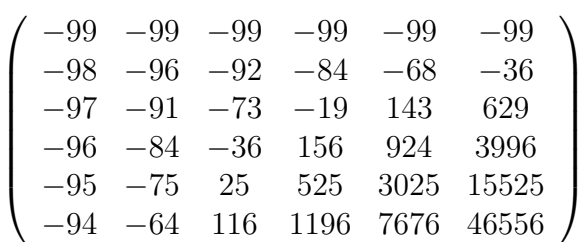

Realice los siguientes ejercicios.

1. Decidir cómo son los siguientes sistemas y resolverlos cuando sea posible.

(a) 
$$
\begin{cases} x - y = -1 \\ -x + y = 1 \\ 2x - 2y = -2 \end{cases}
$$
  
\n(b) 
$$
\begin{cases} 2x + y + 4z = 0 \\ x - y + 2z = 4 \\ 2x + y - z = 14 \end{cases}
$$
  
\n(c) 
$$
\begin{cases} 2x + 2y - 3z = 2 \\ -x + 5y - 4z = 4 \\ x + 7y - 7z = 7 \end{cases}
$$
  
\n(d) 
$$
\begin{cases} x + 2y + 3z = 0 \\ 2x + 2y + z = 0 \\ 3x + 2y + z = 0 \end{cases}
$$
  
\n(e) 
$$
\begin{cases} x + 2y - 3z + 16t = 4 \\ y + 2z - 3t = 6 \\ -x - y + z + 9t = -2 \end{cases}
$$
  
\n(f) 
$$
\begin{cases} x - 2y + 3z = 0 \\ 2x + 5y + 6z = 0 \end{cases}
$$

2. Forme todas las ecuaciones lineales  $a_1x_1+a_2x_2=5$  usando las constantes 0, 1 y 2 como coeficientes.

- 3. Reescriba las ecuaciones encontradas en el ejercicio (1) en forma de Matriz
- 4. Escriba la ordenen de *Mathematica*<sup>®</sup> apropiada para resolver la ecuación  $3x_1+7x_2-9x_3=12$  en términos de  $x_2$  y  $x_3$ , pero no la resuelva.
- 5. Reescriba la orden de *Mathematica*<sup>®</sup> del ejercicio (3) en forma de matriz
- 6. Use Mathematica<sup>®</sup> para resolver la ecuación del ejercicio (3) para  $x_1$ en términos de  $x_2$  y  $x_3$
- 7. Use Mathematica<sup>®</sup> para resolver la ecuación del ejercicio (3) para  $x_2$ en términos de  $x_1$  y  $x_3$
- 8. Use las variables  $x \, y \, y$  para construir una ecuación lineal para la cual  $x=9$  y  $y = -7$  sea una solución.
- 9. Encuentre los coeficientes a y b para que la ecuación  $ax+by = 12$  tenga la solución  $x=1$  y  $y=1$
- 10. Encuentre los coeficientes a y b para que la ecuación  $ax+by = 12$  tenga la solución  $x=1$  y  $y=0$
- 11. Porqué es imposible encontrar coeficientes  $a \, y \, b$  para que la ecuación  $ax+by = 12$  tenga la solución  $x=0$  y  $y=0$ ?
- 12. Decidir cómo son los siguientes sistemas y resolverlos cuando sea posible.

(a) 
$$
\begin{cases} x - y = -1 \\ -x + y = 1 \\ 2x - 2y = -2 \end{cases}
$$
  
\n(b) 
$$
\begin{cases} 2x + y + 4z = 0 \\ x - y + 2z = 4 \\ 2x + y - z = 14 \\ 3x + z = 18 \end{cases}
$$
  
\n(c) 
$$
\begin{cases} 2x + 2y - 3z = 2 \\ -x + 5y - 4z = 4 \\ x + 7y - 7z = 7 \end{cases}
$$

$$
(d) \begin{cases} x + 2y + 3z = 0 \\ 2x + 2y + 3z = 0 \\ 3x + 2y + z = 0 \end{cases}
$$

$$
(e) \begin{cases} x + 2y - 3z + 16t = 4 \\ y + 2z - 3t = 6 \\ -x - y + z + 9t = -2 \end{cases}
$$

$$
(f) \begin{cases} x - 2y + 3z = 0 \\ 2x + 5y + 6z = 0 \end{cases}
$$

#### 13. Discute y resuelve los siguientes sistemas de ecuaciones:

a) 
$$
\begin{cases} 3x + 2y + z = 1 \\ 5x + 3y + 3z = 2 \\ x + y - z = 1 \end{cases}
$$
  
b) 
$$
\begin{cases} 2x + y + z + w = 0 \\ -4x - 2y + z - 6w = 7 \\ 7x + 3.5y + 2z + 8w = 9 \end{cases}
$$
  
c) 
$$
\begin{cases} 3x + 2y + 5z - w = 49 \\ 2x - y - z + w = 2 \\ x + y - 3z - 2w = -11 \\ w = 0 \end{cases}
$$

14. Discute los siguientes sistemas en función de los parámetros que aparecen

a) 
$$
\begin{cases} x + y + \lambda z = \lambda \\ \lambda x + \lambda y + z = 1 \\ x + \lambda y - z = \lambda \end{cases}
$$
  
b) 
$$
\begin{cases} x + \lambda y + z = 1 \\ x + y + z = \lambda + 1 \\ \lambda x + y + (\lambda - 1)z = \lambda \end{cases}
$$
  
c) 
$$
\begin{cases} ax + by + z = 1 \\ x + aby + z = b \\ x + by + bz = 1 \end{cases}
$$

$$
d) \begin{cases}\n-x + y + az &= 0 \\
x + 3y - az &= 4 \\
-x + 2ay &= a+2 \\
2x - y - 2z &= 0\n\end{cases}
$$

#### Ejercicios adicionales

- 1. Usando la orden Random<sup>[]</sup>, crea una matriz de coeficientes de tamaño  $100 \times 100$  con números al azar y un vector de términos independientes con 100 números también al azar. Resuelve el sistema lineal con esa matriz y ese vector primero usando LinearSolve, y luego usando Solve. Qué método es más rápido? Por qué crees que pasa esto? (Nota: puedes buscar la orden Random<sup>[]</sup> en la ayuda de *Mathematica*<sup>®</sup>, y puedes usar la orden Timing<sup>[]</sup> para ver el tiempo que lleva cada cálculo
- 2. Escoge un término independiente cualquiera y termina de resolver el sistema del apartado sobre la descomposición LU.
- 3. Escribe un programa corto que resuelva un sistema lineal cuando la matriz de coeficientes es triangular superior o inferior, usando el método recursivo que se estudia en teoría.

 $4.6.$  SISTEMA DE ECUACIONES LINEALESCON MATHEMATICA®  $85\,$ 

.

# Capítulo 5

# Vectores y Valores Propios

### 5.1. Introducción

En álgebra lineal, los vectores propios, (autovectores, eigenvectores o vectores característicos) de una transformación lineal son los vectores no nulos que, cuando son evaluados bajo la transformación, dan lugar a un múltiplo escalar de sí mismos, con lo que no cambian su dirección. Este escalar  $\lambda$  recibe el nombre de valor propio, autovalor, valor característico o eigenvalor. A menudo, una transformación lineal queda completamente determinada por sus vectores propios y valores propios. Un espacio propio, autoespacio o eigenespacio es el conjunto de vectores propios con un valor propio común.

Si nos remitimos al segundo capítulo de estas notas y a la parte en la que se definen transformaciones lineales, de ah´ı podemos ver que las transformaciones lineales del espacio  $\mathbb{R}^n$ ; como la rotación, la reflexión, la expansión, o cualquier combinación de las anteriores; (también podrían incluirse otras transformaciones) pueden interpretarse mediante el efecto que producen en los vectores. Recordemos que los vectores en el espacio pueden visualizarse como flechas de una cierta longitud apuntando en una dirección y sentido determinados.

Los vectores propios de las transformaciones lineales son vectores que, o no se ven afectados por la transformación o a lo más el efecto es que resultan multiplicados por un escalar  $\lambda$ , y por tanto no varían su dirección.

De manera formal, se definen los vectores propios y valores propios de la siguiente manera: Si  $T: V \to V$  es un operador lineal sobre un cierto espacio vectorial V,  $\vec{v}$  es un vector diferente de cero en V y  $\lambda$  es un escalar tales que

$$
T\vec{v} = \lambda \vec{v},
$$

entonces decimos que  $\vec{v}$  es un vector propio del operador T, y su valor propio asociado es  $\lambda$ . Observe que si  $\vec{v}$  es un vector propio con el valor propio  $\lambda$ entonces cualquier múltiplo diferente de cero de  $\vec{v}$  es también un vector propio con el valor propio  $\lambda$ . De hecho, todos los vectores propios con el valor propio asociado  $\lambda$  junto con 0, forman un subespacio de V, el espacio propio para el valor propio  $\lambda$ .

Intuitivamente, para las transformaciones lineales del espacio de dos dimensiones  $\mathbb{R}^2$ , los vectores propios son:

- rotaci´on: ning´un vector propio de valores reales (existen parejas valores propios, vector propio complejos conjugados).
- reflexión: los vectores propios son perpendiculares y paralelos al eje de simetría, los valores propios son  $-1$  y 1, respectivamente.
- escalamiento uniforme: todos los vectores son vectores propios, y el valor propio es el factor de escala.
- proyecci´on sobre una recta: los vectores propios con el valor propio 1 son paralelos a la l´ınea recta, vectores propios con el valor propio 0 son paralelos a la dirección de la proyección.

### 5.2. Cálculo de Valores y Vectores Propios

Si se quiere calcular los valores propios de una matriz dada (recuerde que una transformación lineal y una matriz están siempre relacionadas) y ésta no es de tamaño muy grande, se puede calcular simbólicamente usando el polinomio característico. Sin embargo, a menudo resulta imposible para matrices extensas, caso en el que se debe usar un un paquete computacional, como por ejemplo  $Mathematica^{\circledR}$ .

De aquí y en lo que sigue, calcularemos valores y vectores propios de matrices, pues una transformación lineal  $T$  siempre se representa por medio de una matriz, la cual denotamos por  $A_T$  y que aquí llamaremos simplemente A. Una herramienta importante para encontrar valores propios de matrices cuadradas es el polinomio característico; decir que  $\lambda$  es un valor propio de A es equivalente a decir que el sistema de ecuaciones lineales

$$
A\vec{v} = \lambda \vec{v} \leftrightarrow A\vec{v} - \lambda \vec{v} = 0 \leftrightarrow (A - \lambda I)\vec{v} = 0
$$

(donde I es la matriz identidad) tiene una solución no nula  $\vec{v}$  (un vector propio), y de esta forma es equivalente al determinante:

$$
det(A - \lambda I) = 0.
$$

La función  $p(\lambda) = det(A - \lambda I)$  es un polinomio en la variable  $\lambda$  pues los determinantes se definen como sumas de productos.  $p(\lambda)$  es el polinomio característico de  $A$ ; los valores propios de una matriz son los ceros de su polinomio característico. Todos los valores propios de una matriz  $A$  pueden calcularse resolviendo la ecuación  $p_A(\lambda) = 0$ . Si A es una matriz de tamaño  $n \times n$ , entonces p tiene grado n y A tiene como máximo n valores propios. A continuación ilustraremos con ejemplos lo que antes se ha expuesto.

**Ejemplo 1:** Hallar los valores y vectores propios de la matriz A de  $3 \times 3$ :

$$
A = \left( \begin{array}{rrr} 0 & 1 & -1 \\ 1 & 1 & 0 \\ -1 & 0 & 1 \end{array} \right),
$$

que representa un operador lineal  $T : \mathbb{R}^3 \to \mathbb{R}^3$ . Si se desean calcular todos los valores propios de  $A$ , se podría empezar determinando el polinomio característico:

$$
p(\lambda) = |A - \lambda I| = \begin{vmatrix} -\lambda & 1 & -1 \\ 1 & 1 - \lambda & 0 \\ -1 & 0 & 1 - \lambda \end{vmatrix} = -\lambda^3 + 2\lambda^2 + \lambda - 2
$$

$$
= -(\lambda - 2)(\lambda - 1)(\lambda + 1)
$$

de la última expresión se tiene que los valores propios de A son 2, 1 y −1. El teorema de Cayley-Hamilton establece que cada matriz cuadrada satisface su propio polinomio característico. Es decir

$$
(A - 2I)(A + I)(A - I) = 0.
$$

Efectivamente, para el caso del valor propio  $\lambda = 2$ , se puede comprobar que

$$
A\left(\begin{array}{c}1\\1\\-1\end{array}\right) = \left(\begin{array}{c}2\\2\\-2\end{array}\right) = 2\left(\begin{array}{c}1\\1\\-1\end{array}\right)
$$

de donde  $(1, 1, -1)$  es un vector propio asociado a 2.

Ejemplo 2: Hallar los valores propios de la matriz A

$$
A = \left(\begin{array}{cc} 3 & 2 \\ -1 & 0 \end{array}\right).
$$

Como

$$
\lambda I - A = \lambda \begin{pmatrix} 1 & 0 \\ 0 & 1 \end{pmatrix} - \begin{pmatrix} 3 & 2 \\ -1 & 0 \end{pmatrix} = \begin{pmatrix} \lambda - 3 & -2 \\ 1 & \lambda \end{pmatrix}
$$

el polinomio característico de  $A$  es

$$
|\lambda I - A| = \left| \begin{array}{cc} \lambda - 3 & -2 \\ 1 & \lambda \end{array} \right| = \lambda^2 - 3\lambda + 2
$$

y la ecuación característica de  $A$  es

$$
\lambda^2 - 3\lambda + 2 = 0
$$

Las soluciones de esta ecuación son  $\lambda = 1$  y  $\lambda = 2$ ; y estos son los valores propios de A.

Ejemplo 3: Hallar los vectores propios de la matriz  $A$  de  $3 \times 3$ :

$$
A = \left(\begin{array}{rrr} 1 & 0 & 0 \\ 0 & 1 & 0 \\ 0 & 0 & 1 \end{array}\right)
$$

la ecuación característica es  $(\lambda - 1)^3 = 0$ , puesto que

$$
det(\lambda I - A) = \begin{vmatrix} \lambda - 1 & 0 & 0 \\ 0 & \lambda - 1 & 0 \\ 0 & 0 & \lambda - 1 \end{vmatrix} = (\lambda - 1)^3 = 0
$$

por lo tanto el único valor propio es  $\lambda = 1$  (de multiplicidad 3), para hallar los vectores propios, considérese

$$
(\lambda I - A)\vec{v} = \begin{pmatrix} 0 & 0 & 0 \\ 0 & 0 & 0 \\ 0 & 0 & 0 \end{pmatrix} \vec{v} = \begin{pmatrix} 0 \\ 0 \\ 0 \end{pmatrix};
$$

la ecuación anterior es cierta para cada vector  $\vec{v}$  en  $\mathbb{R}^3$ .

## 5.3. Valores y Vectores Propios con Mathematica<sup>®</sup>

Como vimos en la sección anterior, los valores propios de una matriz cuadrada son las raíces del polinomio característico de esa matriz. El polinomio característico de una Matriz A se calcula como det  $(A - \lambda I)$ , donde  $\lambda$  es un parámetro e I es la matriz identidad del mismo tamaño que  $A$ . En esta sección aprenderemos como calcular los valores y vectores propios usando  $Mathematica^{\circledR}$ .

#### 5.3.1. Algunas Ordenes importantes

Tal y como se vio en la sección de teoría, los valores propios de una matriz **m** son los números  $\lambda_i$  para los cuales existen vectores  $x_i$  no nulos, llamados vectores propios, tales que  $\mathbf{m}x_i = \lambda_i x_i$ . El cálculo de los valores propios de una matriz  $n \times n$  supone, en principio, resolver una ecuación polinomial de grado n. Si  $n = 5$  no es posible obtener, en general, soluciones algebraicas explícitas, de manera que es imposible dar resultados algebraicos para los valores y vectores propios de una matriz genérica. Pero  $\mathit{Mathematica}^{\mathfrak{B}}$  dispone de los siguientes funciones para abordar este problema:

- 1. Eigenvalues[m]. Proporciona una lista de los valores propios de la matriz m;
- 2. Eigenvectors[m]. Da una lista de los vectores propios de m (una base de cada subespacio propio);
- 3. Eigensystems[m]. Calcula al mismo tiempo los valores y los vectores propios y proporciona una lista de valores propios y de vectores propios asociados.

Por otra parte,

 $Eigenvalues[N[m]].$ Proporciona una aproximación numérica a los valores propios, etc. Por tanto, cuando se da una matriz cuyos elementos son n´umeros reales aproximados, *Mathematica* encuentra valores numéricos aproximados para valores y vectores propios.

La función **Eigenvalues** da siempre una lista de n valores propios para una matriz  $n \times n$ , pudiendo estar alguno de ellos repetidos, mientras que **Eigen**vectors da una lista de vectores propios linealmente independientes; si el número de tales vectores propios es menor que  $n$ , entonces **Eigenvectors** añade vectores nulos a la lista hasta completarla con  $n$  vectores. Como es bien sabido, los valores y vectores propios de una matriz juegan un papel muy importante a la hora de analizar la diagonalizabilidad de dicha matriz. En el caso general, dada una matriz M, siempre será posible encontrar una matriz C tal que  $C^{-1}MC = J$ , donde J es la llamada forma canónica de Jordan (que en el caso de ser  $M$  diagonalizable no es más que una matriz diagonal tal que los elementos de su diagonal principal son los valores propios de  $M$ ). La función que lleva a cabo esta descomposición es  $JordanDecomposition$ , la cual proporciona una lista con las matrices C y J.

Tanto en forma simbólica como numérica. Las funciones que se utilizan para ello son "Eigenvalues $[matrix]$ " y "Eigenvectors $[matrix]$ ", para calcular los valores y vectores propios respectivamente. Veremos a continuación algunos ejemplos:

#### Ejemplo 1

In[ ]:=M = {
$$
\{A, C, 0\}, \{1, 0, -1\}, \{0, C, A\}
$$
}  
Out[ ]={ $\{A, C, 0\}, \{1, 0, -1\}, \{0, C, A\}$ }

En forma de matriz

In[ ]:=MatrixForm[ %] Out[ ]//MatrixForm=

$$
\left(\begin{array}{ccc}A&C&0\\1&0&-1\\0&C&A\end{array}\right)
$$

In[ ]:=Eigenvalues[M] Out  $[ ] = \{ 0, A, A \}$ In[ ]:=Eigenvvectors[M] Out[ ]= $\left\{\big\{1, -\frac{A}{C}\big\}\right\}$  $\left\{\frac{A}{C},1\right\},\left\{1,0,1\right\},\left\{0,0,0\right\}\right\}$ 

De lo anterior se deduce que M no es diagonalizable.

#### Ejemplo 2

In 
$$
[ ] := L = \{ \{-1/4, -5/4, -1/4, 1/4 \}, \{-5/4, -1/4, -1/4, 1/4 \}, \{-1/4, -1/4, -1/4, 5/4 \}, \{ 1/4, 1/4, 5/4, -1/4 \} \}
$$
  
Out  $[ ] = \{ \{-\frac{1}{4}, -\frac{5}{4}, -\frac{1}{4}, \frac{1}{4} \}, \{-\frac{5}{4}, -\frac{1}{4}, -\frac{1}{4}, \frac{1}{4} \}, \{-\frac{1}{4}, -\frac{1}{4}, -\frac{1}{4}, \frac{5}{4} \}, \{\frac{1}{4}, \frac{1}{4}, \frac{5}{4}, -\frac{1}{4} \} \}$ 

Ahora calculamos sus valores propios

In[ ]:=vp =Eigenvalues[L] Out  $[-3, -1, 1, 1]$ 

Y sus vectores propios estarán dados por:

In[ ]:=mp =Eigenvectors[L] Out[ ]={{-1, -1, -1, 1}, {1, 1, -1, 1}, {0, 0, 1, 1}, {-1, 1, 0, 0}}

Claramente es diagonalizable y su matriz diagonal es:

In[ ]:=md =DiagonalMatrix[vp] Out [ ]= $\{(-2, 0, 0, 0), (0, -1, 0, 0), (0, 0, 1, 0), (0, 0, 0, 1)\}$ 

Podemos comprobar lo anterior mediante el cálculo siguiente:

In[ ]:=L-Transpose[mp].md.Inverse[Transpose[mp]] Out [ ]={{0, 0, 0, 0}, {0, 0, 0, 0}, {0, 0, 0, 0}, {0, 0, 0, 0}}

#### Ejemplo 3

Ahora calcularemos los valores y vectores propios de una matriz de una forma aproximada, esto lo haremos combinando las órdenes anteriores con la orden N[ [ ] ]. Es decir:

```
In [ ]: = mat = {\{2, 1\}, {3, 2}}
Out [ ] = { {2, 1 }, {3, 2 } }
In[ ]:=Eigenvalues[N[mat,3]]
Out [ ] = \{3.73, 0.268\}In[ ]:=Eigenvectors[N[mat,3]]
Out [ ]=\{0.5, 0.866\}, \{-0.5, 0.866\}}
```
#### Ejemplo 4

In [ ]: = A = { $\{3, 1, 0\}, \{2, 2, 0\}, \{1, 0, 1\}$ ; In[ ]:=polCar= Det[A --l\*IdentityMatrix[3]] Out[ ]= $4 - 9\lambda + 6\lambda^2 - \lambda^3$ 

Como las raíces del polinomio característico son los valores propios, las calculamos mediante la orden Solve[ ].

 $In[ ]:=Solve[polCar==0, l]$ Out [ ] =  $\{\{\lambda \rightarrow 1\}, \{\lambda \rightarrow 1\}, \{\lambda \rightarrow 4\}\}\$ 

La función Eigenvectors<sup>[]</sup> calcula los vectores propios asociados

In[ ]:=Eigenvectors[A]] Out [ ]={{ $0, 0, 1$ }, { $0, 0, 0$ }, { $3, 3, 1$ }}

Hay ocasiones en las que queremos calcular al mismo tiempo los valores y los vectores propios, conocer que vectores van asociados a que valores propios, cual es la matriz diagonal y cual la matriz de paso. Es decir, diagonalizar la matriz.

Todo eso lo podemos hacer con la función Eigensystem[ ], que regresa una lista de valores y vectores propios asociados y ordenados de la forma {valores propios, vectores}. Por ejemplo

In[ ]:=Eigensystem[A]

Out[ $]=$ {{0, 0, 1}, {0, 0, 0}, {3, 3, 1}}

Que quiere decir que los valores propios son 1(dos) y 4. Asociado al 1 tenemos el vector propio  $(0,0,1)$  (el  $(0,0,0)$ ) no es independiente y por lo tanto no cuenta). Y asociado al 4 est el vector (3,3,1).

Ahora con Eigensystem[ ] podemos diagonalizar una matriz. Por ejemplo:

In[  $]:=m4 = N$ [  $\sqrt{ }$  $\overline{\phantom{a}}$ 1 2 3 2 5 3 1 8 6 2 8 9 4 2 1 7  $\setminus$  ]; In[ ]:={valorProp, vectorProp}=Eigensystem[m4];

Los valores propios dan la forma diagonal

```
In[ ]:=matDiag=Chop[DiagonalMatrix[valorProp]];
In[ ]:=MatrixForm[matDiag]
Out[ ] =
```
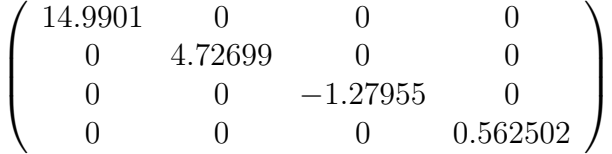

Los vectores propios por columnas son la matriz de paso

```
In[ ]:=matP=Transpose[vectorProp];
In[ ]:=MatrixForm[matP]
Out[ ]=
```
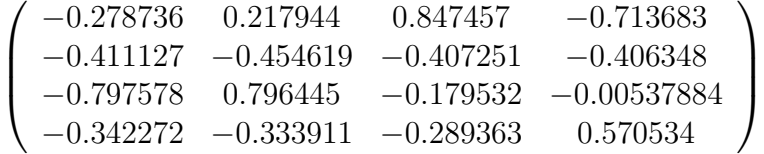

Comprobamos la diagonalización.

In[ ]:=Chop[Inverse[matP].m4.matP] //MatrixForm Out[ ]=

$$
\left(\begin{array}{cccc}\n14.9901 & 0 & 0 & 0 \\
0 & 4.72699 & 0 & 0 \\
0 & 0 & -1.27955 & 0 \\
0 & 0 & 0 & 0.562502\n\end{array}\right)
$$

#### Ejemplo 5

Ahora usemos la matriz A diagonalizable anterior. Para hallar sus valores propios de una manera directa, esto es usar la órden:

In[ ]:=Eigenvalues[A] Out [ ] =  $\{4, 1, 1\}$ 

Por otro lado se puede encontrar una base de vectores propios con la órden

In[ ]:=Eigenvectors[A] Out [ ]= $\{\{3, 3, 1\}, \{0, 0, 1\}, \{0, 0, 0\}\}\$ 

Obviamente, se obtienen los valores y vectores propios obtenidos anteriormente, aunque  $Mathematica^{\circledR}$  los coloca en otro órden.

Estas instrucciones se deben usar de forma adecuada, puesto que al aplicarse matrices no diagonalizables pueden ofrecer resultados confusos. Por ejemplo, en el caso no diagonalizable anterior, la órden  $Eigenvalues[A]$  nos ofrece una salida poco útil. Mientras que en el caso de la siguiente matriz.

In[ ]:=W={{-1,-5,0},{0,-1,0},{0,0,1}}; In[ ]:=Eigenvalues[W] Out[ ]= $\{-1, -1, 1\}$ In[ ]:=Eigenvectors[W] Out [ ]={ $\{1,0,0\}$ , {0,0,0}, {0,0,1}}

Observamos que no se obtiene una base de vectores propios adecuada (la dimensión del subespacio de vectores propios asociado al valor propio -1 es 1). La matriz no es diagonalizable.

#### Ejercicios

- 1. Diagonaliza la matriz  $A = \{\{5,2,1\},\{2,7,0\},\{1,0,-3\}\}\$ . ?'Cuál es su polinomio característico?, Cuáles son sus valores propios?
- 2. Calcula los valores propios de la matriz  $A = \{ \{2, 5, 0\}, \{0, 3, 5\}, \{0, 0, 0, 1, 2, 3, 5\} \}$ 3}} y las dimensiones de los subespacios propios asociados a cada uno. Determina si es diagonalizable.
- 3. Dada la matriz  $\mathbf{A} = \{ \{3,0,2\}, \{0,2,0\}, \{2,0,0\} \},\$ 
	- a) Calcula sus valores propios y comprueba que es diagonalizable.
	- b) Halla una matriz de paso ortogonal que la diagonalice.
	- c) Obtén la expresión de An (para cualquier n).
- 4. Dada la matriz  $\mathbf{A} = \{ \{1,-1,1\}, \{-1,1,-1\}, \{1,-1,1\} \},\$ 
	- a) Decide si A es diagonalizable.
	- b) Calcula sus valores propios y vectores propios asociados. Da una base del subespacio de vectores propios asociado al valor propio 0.
	- c) Encuentra una matriz **P** tal que  $A =$  **P D P**t, con **D** una matriz diagonal.
- 5. Diagonaliza por semejanza ortogonal la matriz simétrica

 $A = \{\{1, -1, 0, 0\}, \{-1, 0, 2, 0\}, \{0, 2, 4, 1\}, \{0, 0, 1, 2\}\}\$ 

. The same  $\mathcal{L}^{\text{max}}$ 

# Capítulo 6

# Ejercicios Propuestos con Aplicaciones

 $Ejercicios$  Propuestos con Mathematica<sup>®</sup>

### 6.1. Bloque I

1. Considere el sistema

 $2x_1$  –  $3x_2$  +  $5x_3$  = 0  $-x_1$  +  $7x_2$  –  $x_3$  = 0  $4x_1$  –  $11x_2$  +  $kx_3$  = 0

 $\lambda$  Para que valor de  $k$  tendrá soluciones no triviales?

2. Considere el sistema homogéneo de 3x3

 $a_{11}x_1 + a_{12}x_2 + a_{13}x_3 = 0$  $a_{21}x_1 + a_{22}x_2 + a_{23}x_3 = 0$  $a_{31}x_1 + a_{32}x_2 + a_{33}x_3 = 0$ 

Encuentre condiciones sobre los coeficientes  $a_{ij}$  tales que la solución trivial sea la única solución

3. Considere a las matrices:

$$
A = \begin{pmatrix} 1 & 3 \\ 2 & 5 \\ -1 & 2 \end{pmatrix}, \quad B = \begin{pmatrix} -2 & 0 \\ 1 & 4 \\ 4 & 5 \end{pmatrix} \quad y \quad C = \begin{pmatrix} -1 & 1 \\ 4 & 6 \\ -7 & 3 \end{pmatrix}
$$

Para realizar las operaciones:

- (a)  $-7A+3B$
- (b)  $B-A-2C$
- (c)  $7C B + 2$
- (d) Encuentre la matriz E tal que  $A+2B-C+E$  es la matriz cero de 3x2
- (e) Encuentre la matriz E tal que  $A+2B+3E$  sea la matriz 3x2 cuyos elementos todos son uno.
- 4. Considere a los vectores columna:

$$
a = \begin{pmatrix} 1 \\ -2 \\ 4 \end{pmatrix}, \quad b = \begin{pmatrix} 0 \\ -3 \\ -7 \end{pmatrix} \quad y \quad c = \begin{pmatrix} 4 \\ -1 \\ 5 \end{pmatrix}
$$

Para realizar las operaciones:

- $(a) (2a) 3b)$
- (b)  $(2b)$   $(3c-5a)$
- (c)  $(3b-4a) (4c+2b-a)$
- 5. Evalúe las sumas dadas

a)
$$
\sum_{i=-5}^{7} \frac{2j+3}{j-2}
$$
b)  $\sum_{i=1}^{3} \sum_{j=1}^{4} ij$ 

- 6. Escriba cada sumatoria utilizando la notación  $\Sigma$ 
	- (a)  $1 + x^3 + x^6 + x^9 + x^{12} + x^{15} + x^{18} + x^{21}$
	- (b)  $a_{31}b_{12} + a_{32}b_{22} + a_{33}b_{32} + a_{34}b_{42} + a_{35}b_{52}$

$$
a_{21}b_{11}c_{15} + a_{21}b_{12}c_{25} + a_{21}b_{13}c_{35} + a_{21}b_{14}c_{45}
$$
  
(c) 
$$
+ a_{22}b_{21}c_{15} + a_{22}b_{22}c_{25} + a_{22}b_{23}c_{35} + a_{22}b_{24}c_{45}
$$

$$
+ a_{23}b_{31}c_{15} + a_{23}b_{32}c_{25} + a_{23}b_{33}c_{35} + a_{23}b_{34}c_{35}
$$

#### PARTE II

1. Determine si las siguientes matrices son invertibles, si lo son, calcule su inversa y compruebe su resultado:

(a) 
$$
\begin{pmatrix} 2 & -1 & 4 \\ -1 & 0 & 5 \\ 19 & -7 & 3 \end{pmatrix}
$$
 (b)  $\begin{pmatrix} 1 & 1 & 1 & 1 \\ 1 & 2 & -1 & 2 \\ 1 & -1 & 2 & 1 \\ 1 & 3 & 3 & 2 \end{pmatrix}$  (c)  $\begin{pmatrix} -1 & -3 & 0 & -2 \\ 3 & -12 & -2 & -6 \\ -2 & 10 & 2 & 5 \\ -1 & 6 & 1 & 3 \end{pmatrix}$   
2. Calculate la inversa de  $A = \begin{pmatrix} 2 & 0 & 0 \\ 0 & 3 & 0 \\ 0 & 0 & 4 \end{pmatrix}$ .  
3. Sea  $A = \begin{pmatrix} a_{11} & 0 & \cdots & 0 \\ 0 & a_{22} & \cdots & 0 \\ \vdots & \vdots & \ddots & \vdots \\ 0 & 0 & 0 & 1 \end{pmatrix}$ , una matrix diagonal tal que cada

uno de sus componentes diagonales es distinta a cero. Calcule A<sup>−</sup><sup>1</sup> .

4. Calcule la inversa de  $A =$  $\sqrt{ }$  $\overline{1}$ 2 1 −1 0 3 4 0 0 5  $\setminus$  $\overline{1}$ 5. Muestre que la matriz  $A =$  $\sqrt{ }$  $\overline{1}$ 1 0 0 −2 0 0 4 6 1  $\setminus$ no es invertible.

 $0 \quad 0 \quad \cdots \quad a_{nn}$ 

6. Encuentre la transpuesta de matriz dada:

(a) 
$$
\begin{pmatrix} 1 & 2 & 3 \\ 2 & 4 & -5 \\ 3 & -5 & 7 \end{pmatrix}
$$
 (b)  $\begin{pmatrix} 2 & -1 \\ 2 & 4 \\ 1 & 6 \\ 1 & 5 \end{pmatrix}$  (c)  $\begin{pmatrix} a & b & c \\ d & e & f \\ g & h & i \end{pmatrix}$ 

7. Encuentre números  $a \, y \, b$  tal que  $\sqrt{ }$  $\mathcal{L}$ 2 α 3  $5 -6 2$  $\beta$  2 4  $\setminus$ sea simétrica.

## 102  $\,$  CAPÍTULO 6.  $\,$  EJERCICIOS PROPUESTOS CON APLICACIONES

8. Se dice que una matriz cuadrada es asimétrica si  $A^t = -A$  (esto es  $a_{ij}$ )  $= - a_{ji}$ ). ¿Cuáles de las siguientes matrices son asimétricas?

(a) 
$$
\begin{pmatrix} 1 & 4 \\ -4 & 1 \end{pmatrix}
$$
 (b)  $\begin{pmatrix} 0 & 4 \\ -4 & 0 \end{pmatrix}$  (c)  $\begin{pmatrix} 1 & 1 & 1 \\ -1 & 1 & 1 \\ -1 & -1 & 1 \end{pmatrix}$  (d)  $\begin{pmatrix} 0 & 1 & -1 \\ -1 & 0 & 2 \\ 1 & -2 & 0 \end{pmatrix}$ 

#### PARTE III

1. Calcule el determinante de las siguientes matrices:

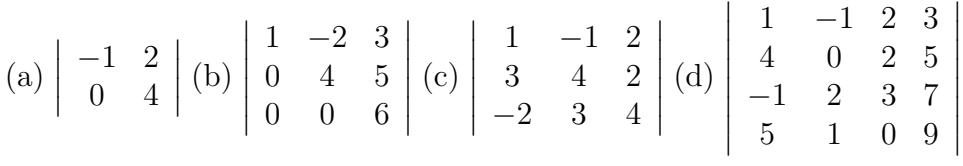

2. Use el determinante para calcular la inversa si la hay de las siguientes matrices:  $\overline{ }$ 

(a) 
$$
\begin{pmatrix} -3 & 4 \\ 2 & 1 \end{pmatrix}
$$
 (b)  $\begin{pmatrix} 1 & -1 & 2 \\ 3 & 1 & 4 \\ 5 & -1 & 8 \end{pmatrix}$  (c)  $\begin{pmatrix} 2 & 1 & 0 & 0 \\ 0 & -1 & 3 & 0 \\ 1 & 0 & 0 & -2 \\ 3 & 0 & -1 & 0 \end{pmatrix}$ 

3. Determine si el conjunto de vectores dado es linealmente independiente:

(a) 
$$
\begin{pmatrix} 1 \\ -1 \end{pmatrix}
$$
;  $\begin{pmatrix} -2 \\ 2 \end{pmatrix}$  (b)  $\begin{pmatrix} 1 \\ 5 \\ 2 \end{pmatrix}$ ;  $\begin{pmatrix} 3 \\ 0 \\ 4 \end{pmatrix}$ ;  $\begin{pmatrix} -5 \\ 5 \\ -6 \end{pmatrix}$   
\n(c)  $\begin{pmatrix} 1 \\ 0 \\ 1 \\ 0 \end{pmatrix}$ ;  $\begin{pmatrix} 1 \\ 1 \\ 0 \\ 0 \end{pmatrix}$ ;  $\begin{pmatrix} 1 \\ 0 \\ 0 \\ 1 \end{pmatrix}$ ;  $\begin{pmatrix} 0 \\ 0 \\ 1 \\ 1 \end{pmatrix}$   
\n(d)  $(3, -1, 1, 4)$ ;  $(7, 1, 0, -2)$ ;  $(0, 2, 2, 3)$ ;  $(-4, 0, 3, 9)$ 

4. Resuelva el sistema de ecuaciones dado usando la regla de Cramer:

a) 
$$
\begin{cases} 2x_1 - x_2 = 3 \\ 3x_1 + 2x_2 = 5 \end{cases}
$$
  
b) 
$$
\begin{cases} 2x_1 + 3x_2 - x_3 = 5 \\ -x_1 + 2x_2 + 3x_3 = 0 \\ 4x_1 - x_2 + x_3 = -1 \end{cases}
$$

c) 
$$
\begin{cases}\nx_1 - x_3 + x_4 = 7 \\
2x_2 + 2x_3 - 3x_4 = -1 \\
4x_1 - x_2 - x_3 = 0 \\
-2x_1 + x_2 + 4x_3 = 2\n\end{cases}
$$

### 6.2. Bloque II

#### Grupo I

Se dice que dos vectores  $\boldsymbol{a}$  y  $\boldsymbol{b}$  son ortogonales si  $\boldsymbol{a} \cdot \boldsymbol{b} = 0$ 

1. Encuentre un número *a* de forma que  $(1,-2,3,5)$  sea ortogonal a  $(-4, a,-1)$ 6,1)

2. Encuentre todos los números a y b de forma que los vectores

$$
\left(\begin{array}{c}1\\- \alpha\\2\\3\end{array}\right) \ y \ \left(\begin{array}{c}4\\5\\-2\beta\\7\end{array}\right)
$$

sean ortogonales

- 3. Sea  $\boldsymbol{a}$  un vector *n*-vector muestre que  $\boldsymbol{a} \cdot \boldsymbol{a} > 0$
- 4. Encuentre condiciones en el vector  $\boldsymbol{a}$  de forma que  $\boldsymbol{a} \cdot \boldsymbol{a} = 0$
- 5. Considere la gráfica que une los cuatro puntos de la figura. Construya una matriz de 4 × 4 con la propiedad de que  $a_{ij}=0$  si el punto i no está conectado (por medio de una lnea) con el punto j y  $a_{ij}=1$  si el punto  $i$  está conectado por el punto  $j$

## 104  $\,$  CAPÍTULO 6.  $\,$  EJERCICIOS PROPUESTOS CON APLICACIONES

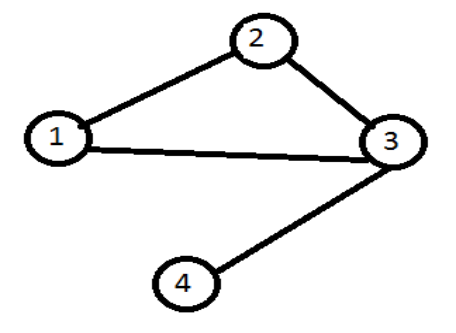

6. Haga los mismo (esta vez construya una matriz de 5×5) con la siguiente gráfica.

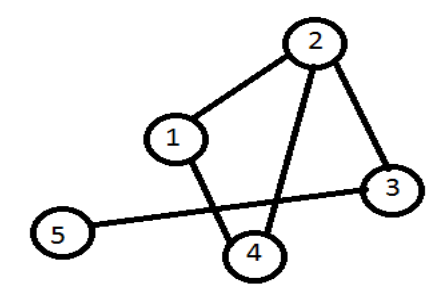

7. Un torneo de tenis puede ser organizado de la siguiente forma, cada uno de los  $n$  jugadores juega contra todos los demás y los resultados son registrados en una matriz  $R_{nxn}$ como sigue:

$$
R_{ij} = \begin{cases} 1 & \text{si } i-\text{esimo} \text{ jugador vence al } j-\text{esimo} \text{ jugador} \\ 0 & \text{si } i-\text{esimo} \text{ jugador} \text{ pierde ante } j-\text{esimo} \text{ jugador} \\ 0 & \text{si } i=j \end{cases}
$$

Al i-esimo jugador se le asigna el siguiente puntaje:

$$
S_i = \sum_{i=1}^{n} R_{ij} + \frac{1}{2} \sum_{i=1}^{n} (R)_{ij}^2
$$

8. En un torneo entre cuatro jugadores

$$
R = \left[ \begin{array}{rrrr} 0 & 1 & 0 & 0 \\ 0 & 0 & 1 & 1 \\ 1 & 0 & 0 & 0 \\ 1 & 0 & 1 & 0 \end{array} \right]
$$

Clasifique a los jugadores de acuerdo a su puntaje.

- 9. Interprete el significado de las clasificaciones
- 10. Tres especies de ardillas han sido llevadas a una isla con una población inicial total de 2000. Después de 10 años la especie I ha duplicado su población y la especie II la ha incrementado en un  $50\%$ , la especie III se ha extinguido. Si el incremento en la población de la especie I es igual al de la especie II y si la población total se ha incrementado en 500, determine la población inicial de las tres especies
- 11. Suponga que  $\Delta$  denota el triangulo en el plano cartesiano con vértices en  $(x_1, y_1)$ ,  $(x_2, y_2)$  y  $(x_3, y_3)$ . Muestre que el área del triangulo está dada por:  $\mathbf{a}$

Area 
$$
\Delta = \pm \frac{1}{2} \begin{vmatrix} 1 & x_1 & y_1 \\ 1 & x_2 & y_2 \\ 1 & x_3 & y_3 \end{vmatrix}
$$

#### GRUPO II

#### Códigos

Con frecuencia los gobiernos, las agencias nacionales de seguridad y las empresas se interesan en la transmisi´on de mensajes codificados que sean dif´ıciles de descifrar por otros, en caso de ser interceptados, pero que se decodifiquen con facilidad por quienes lo reciben. Hay muchas formas interesantes de cifrar o *codificar* un mensaje, y en su mayor parte usan la teoría de los números o el algebra lineal. Describiremos uno que es eficaz, en especial cuando se usa una matriz invertible de gran tama˜no.

Comenzaremos con una matriz  $M$  invertible, que sólo la conocen quienes la trasmiten y quienes la reciben. Por ejemplo,

$$
M = \left[ \begin{array}{rr} -3 & 4 \\ 1 & 2 \end{array} \right]
$$

Supongamos que se desea codificar el mensaje

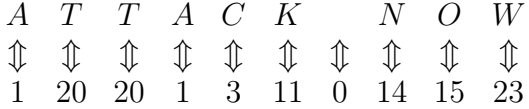

El mensaje se ha convertido a la sucesión de números 1, 20, 20, 1, 3, 11, 0, 14, 15, 23, que agrupamos como una sucesión de vectores columna,

$$
\left[\begin{array}{c}1\\20\end{array}\right], \left[\begin{array}{c}20\\1\end{array}\right], \left[\begin{array}{c}3\\11\end{array}\right], \left[\begin{array}{c}0\\14\end{array}\right], \left[\begin{array}{c}15\\23\end{array}\right]
$$

y multiplicamos por la izquierda a M :

$$
M\begin{bmatrix} 1\\20 \end{bmatrix} = \begin{bmatrix} 77\\39 \end{bmatrix}, M\begin{bmatrix} 20\\1 \end{bmatrix} = \begin{bmatrix} -56\\-18 \end{bmatrix}, M\begin{bmatrix} 3\\11 \end{bmatrix} = \begin{bmatrix} 35\\19 \end{bmatrix},
$$
  
M $\begin{bmatrix} 0\\14 \end{bmatrix} = \begin{bmatrix} 56\\28 \end{bmatrix}, M\begin{bmatrix} 15\\23 \end{bmatrix} = \begin{bmatrix} 47\\31 \end{bmatrix},$   
con be we so obtained by crossing the question of primes 77, 30, 56, 18, 35, 10, 56

con lo que se obtiene la sucesión de números  $77, 39, -56, -18, 35, 19, 56, 28,$ 47, 31. ste es el mensaje cifrado. Para decodificarlo, quien lo recibe necesita  $\text{calcular } M^{-1},$ 

$$
M^{-1} = \left[ \begin{array}{cc} -1 & 2\\ -\frac{1}{2} & \frac{3}{2} \end{array} \right]
$$

y multiplicarlo por los vectores  $\begin{bmatrix} 77 \\ 39 \end{bmatrix}$ ,  $\begin{bmatrix} -56 \\ -18 \end{bmatrix}$  $\left[\begin{array}{c} 35 \\ 19 \end{array}\right],$  $\begin{bmatrix} 56 \\ 28 \end{bmatrix}$  $\left[\begin{array}{c} 47 \\ 31 \end{array}\right]$  para obtener los números originales  $M^{-1}$   $\begin{bmatrix} 77 \\ 39 \end{bmatrix}$  =  $\left[\begin{array}{c} 1 \\ 20 \end{array}\right]$ ,  $M^{-1}\left[\begin{array}{c} -56 \\ -18 \end{array}\right] =$  $\lceil 20$ 1 1 ,. . .

1. a) Problema A (descifrar un mensaje)

Basado en el método anterior, decodifique el mensaje expresado por los números 17, 15, 29,15, 17, 29, 16, 31, 47, 6, 19, 20, 35, 24, 39, 14, 19, 19, si

$$
M = \begin{bmatrix} 1 & 0 & 1 \\ 0 & 1 & 1 \\ 0 & 1 & 2 \end{bmatrix}
$$

1. a) Problema B (rompiendo un código)

Suponga que interceptó el siguiente mensaje cifrado sobre el mercado accionario: 1156, -203, 624, -84, -228, 95, 1 100, 165, 60, 19. Sus fuentes le informan que fue codificado con una matriz simtrica de  $2 \times 2$ . Su intuición le dice que es muy probable que la primera palabra del mensaje sea sell (venda) o buy (compre). Puede descifrar el mensaje?

#### GRUPO III

- 1. (Manufactura) R.S.C.L.S y Asociados fabrica tres tipos de computadora personal: Ciclón, Cíclope y Cicloide. Para armar una Ciclón se necesitan 10 horas, otras 2 para probar sus componentes y 2 horas más para instalar sus programas. El tiempo requerido para la Cíclope es 12 horas en su ensamblado, 2.5 para probarla y 2 horas para instalarla. La Cicloide, la más sencilla de la línea, necesita 6 horas de armado, 1.5 horas de prueba y 1.5 horas de instalación. Si la fábrica de esta empresa dispone de 1,560 horas de trabajo por mes para armar, 340 horas para probar y 320 horas para instalar, cuántas PC de cada tipo puede producir en un mes?
- 2. (Cambio de moneda extranjera) Una empresaria internacional necesita, en promedio, cantidades fijas de yenes japoneses, libras inglesas y marcos alemanes durante cada viaje de negocios. Este año viajó 3 veces. La primera vez cambió un total de \$2,550 con las siguientes tasas:  $100$  yenes por dólar,  $0.6$  libras por dólar y  $1.6$  marcos por dólar.
La segunda vez cambió \$2,840 en total con las tasa de 125 yenes, 0.5 libras y 1.2 marcos por dólar. La tercera vez, cambió un total de  $$2,800$ a 100 yenes, 0.6 libras y 1.2 marcos por dólar. Cuántos yenes, libras y marcos compró cada vez?

- 3. (**Herencia**) Un padre desea distribuir sus bienes raíces, cuyo valor es \$234,000, entre sus cuatro hijas de la manera siguiente:  $\frac{2}{3}$  de las propiedades deben dividirse por igual entre las hijas. Para el resto, cada hija debe recibir \$3,000 cada año hasta su vigésimo primer cumpleaños. Como entre ellas se llevan 3 años, cuánto recibiría cada una de los bienes de su padre? qué edad tienen ahora esas hijas?
- 4. (Clima) El promedio de las temperaturas en las ciudades de Nueva York, Washington, D. C. y Boston, fue 88°F durante cierto día de verano. En Washington fue 9◦ mayor que el promedio de las temperaturas de las otras dos ciudades. En Boston fue 9◦ menor que la temperatura promedio en las otras dos ciudades. Cuál fue la temperatura en cada ciudad?
- 5. (Cálculo de una función demanda) Bikey, Inc., quiere fabricar un nuevo tipo de zapato deportivo, poco costoso, e investiga el mercado de la demanda. Encuentra que si un par de zapatos nuevos cuesta \$20 en un área de ingreso familiar promedio de \$20,000, y que si su competidor. Triceps, Inc., vende cada par de zapatos a \$20, vendería 660 pares. Por otro lado, si el precio fuera igual y Triceps bajara su precio a \$10 el par, entonces, vendería 1,130 pares en un área de \$30,000 de ingreso. Por  $\text{último}, \text{si}$ el precio de los zapatos fuera \$15 el par, y la competencia se queda en \$20 el par, se venderían  $1,010$  pares en un área de \$25,000 de ingreso. Determine la función demanda, suponiendo que depende linealmente de sus variables.
- 6. (**Soluciones químicas**) Se necesitan tres ingredientes distintos,  $A$ ,  $B$  y C, para producir determinada sustancia. Pero deben disolverse primero en agua, antes de ponerlos a reaccionar para producir la sustancia. La solución que contiene A con 1.5 gramos por centímetro cúbico  $(g/cm<sup>3</sup>)$ , combinada con la solución de B cuya concentración es de 3.6 g/cm<sup>3</sup> y con la solución de C con  $5.3 \text{ g/cm}^3$  forma  $25.07 \text{ g}$  de la sustancia. Si las proporciones de A, B y C en esas soluciones se cambian a 2.5, 4.3  $y$  2.4  $g/cm<sup>3</sup>$ , respectivamente (permaneciendo iguales los volúmenes),

se obtienen 22.36 g de la sustancia. Por último, si las proporciones se cambian a 2.7, 5.5 y  $3.2 \text{ g/cm}^3$ , respectivamente, se producen 28.14 g de la sustancia. Cuáles son los volúmenes, en centímetros cúbicos, de las soluciones que contienen A, B y C?

110  $\left\langle\right\rangle$  CAPÍTULO 6. EJERCICIOS PROPUESTOS CON APLICACIONES

 $\mathcal{L}^{\text{max}}_{\text{max}}$  .

## **Bibliografía**

- [1] Bruce F. Torrence, Eve A. Torrence The Student's Introduction to MATHEMATICA, Cambridge University Press; Cambridge; 2009.
- [2] C. H. Edwards and David E. Penney, Elementary Linear Algebra, Prentice Hall; New Jersey; 1988.
- [3] I. Bronshtein, K. Semendiaev; Manual de Matemáticas para ingenieros y estudiantes, Grupo Editorial Quinto Sol; México; 1989.
- [4] Harvey Garber,  $\hat{A}$ lgebra Lineal, Grupo Editorial Iberoamíca; México; 1992.
- [5] Stewart Venit, W. Bishop Elementary Linear Algebra, Weber and Schmidt Edit., Boston Massachusetts; 1981.
- [6] Eugene W. Johnson, Linear Algebra with Mathematica, Pacific G rove, Calf.: Brooks/Cole, 1995.
- [7] Fred Szabo , Linear Algebra: An introduction using Mathematica, San Diego, Calif.: Harcourt Science and Technology Company.
- [8] Anton, H. Introducción al Algebra Lineal. 4a, Ed., limusa, México, (1990).
- [9] Grossman, S.I. Algebra Lineal con aplicaciones, 4a. McGrawHill, México, (1991).
- [10] Ramirez, V.; González, P.; Pasadas M.; Barrera, D. Matematicas con Mathematica: Introduccion y Primeras Aplicaciones. Ed. Proyecto Sur, Granada, (1997).
- [11] McMahon, David and M. Topa, Daniel. A beginners guide to Mathematica, Chapman and Hall (CRC), Boca Raton, FL.
- [12] R. Wellin Paul, Gaylord, Richard J. and Kamin Samuel N., An Introduction to Programming with Mathematica, Third Edition, Cambridge University press.
- [13] Ipanaqué Chero y Velesmoro León (2005); *Breve Ma*nual de Mathematica 5.1. Edición a texto completo en www.eumed.net/libros/2005/
- [14] Phil Ramsden and Phillip Kent, Mathematics Department, Impreial College, http://metric.ma.ic.ac.uk/mathematica
- [15] Arce S. Carlos, Algebra Lineal con Mathematica: Introducción. Revista digital Matemtica, Educación e Internet (www.cidse.itcr.ac.cr/). Vol. 8, No 1. (2008).
- [16] Cánovas Peña, Jose Salvador. Prácticas de Algebra con Mathematica I y II (Ingeniera Industrial). Departamento de Matemática Aplicada y Estadística.